#### МИНИСТЕРСТВО ОБРАЗОВАНИЯ И НАУКИ РЕСПУБЛИКИ ТАТАРСТАН

Государственное бюджетное образовательное учреждение высшего образования «Альметьевский государственный нефтяной институт»

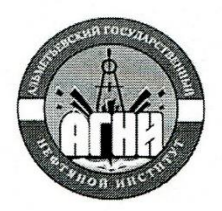

ТВЕРЖДАЮ форектор АГНИ А.Ф. Иванов 2018г.

# Рабочая программа дисциплины Б1.В.ДВ.01.02 ПРИКЛАДНОЕ ПРОГРАММИРОВАНИЕ

Направление подготовки: 13.03.02 - «Электроэнергетика и электротехника»

Направленность (профиль) программы: «Электроснабжение»

Квалификация выпускника: бакалавр

Форма обучения: очная, заочная

Язык обучения: русский

Год начала обучения по образовательной программе: 2018

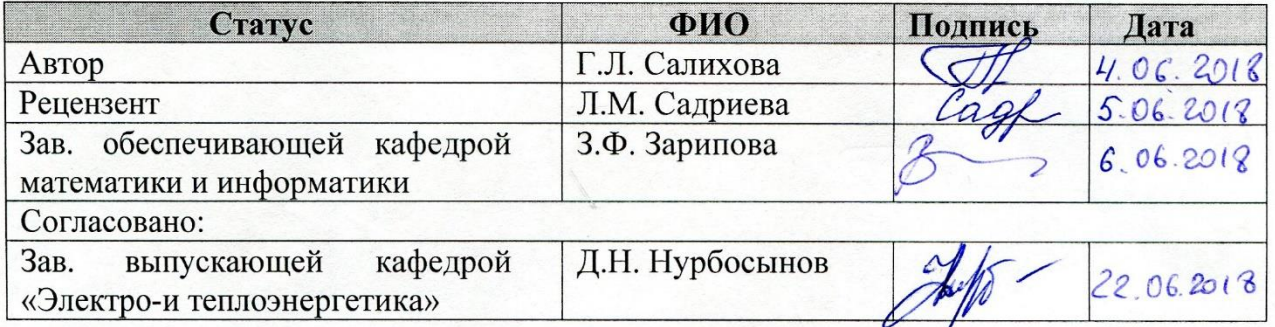

Альметьевск, 2018г.

#### Содержание

- 1. Перечень планируемых результатов обучения по дисциплине, соотнесенных с планируемыми результатами освоения образовательной программы
- 2. Место дисциплины в структуре основной профессиональной образовательной программы высшего образования
- 3. Объем дисциплины в зачетных единицах с указанием количества часов, выделенных на контактную работу обучающихся с преподавателем и на самостоятельную работу обучающихся
- 4. Содержание дисциплины, структурированное по темам (разделам) с указанием отведенного на них количества академических часов и видов учебных занятий
	- 4.1.Структура и тематический план контактной и самостоятельной работы по дисциплине
	- 4.2.Содержание дисциплины
- 5. Перечень учебно-методического обеспечения для самостоятельной работы обучающихся по дисциплине
- 6. Фонд оценочных средств по дисциплине
	- 6.1.Перечень оценочных средств
	- 6.2.Уровень освоения компетенций и критерии оценивания результатов обучения
	- 6.3.Варианты оценочных средств
	- 6.4.Методические материалы, определяющие процедуры оценивания знаний, умений, навыков, характеризующих этапы формирования компетенций
- 7. Перечень основной, дополнительной учебной литературы и учебнометодических изданий, необходимых для освоения дисциплины
- 8. Перечень профессиональных баз данных, информационных справочных систем и информационных ресурсов, необходимых для освоения дисциплины
- 9. Методические указания для обучающихся по освоению дисциплин
- 10.Перечень программного обеспечения
- 11.Материально-техническая база, необходимая для осуществления образовательного процесса по дисциплине
- 12.Средства адаптации преподавания дисциплины к потребностям обучающихся лиц с ограниченными возможностями здоровья

ПРИЛОЖЕНИЯ

Приложение 1. Аннотация рабочей программы дисциплины

Приложение 2. Лист внесения изменений

Приложение 3. Фонд оценочных средств

Рабочая программа дисциплины «Прикладное программирование» разработана старшим преподавателем кафедры математики и информатики Салиховой Г.Л.

# 1. Перечень планируемых результатов обучения по дисциплине, соотнесенных с планируемыми результатами освоения образовательной программы

Компетенции обучающегося формируемые в результате освоения дисциплины «Прикладное программирование»:

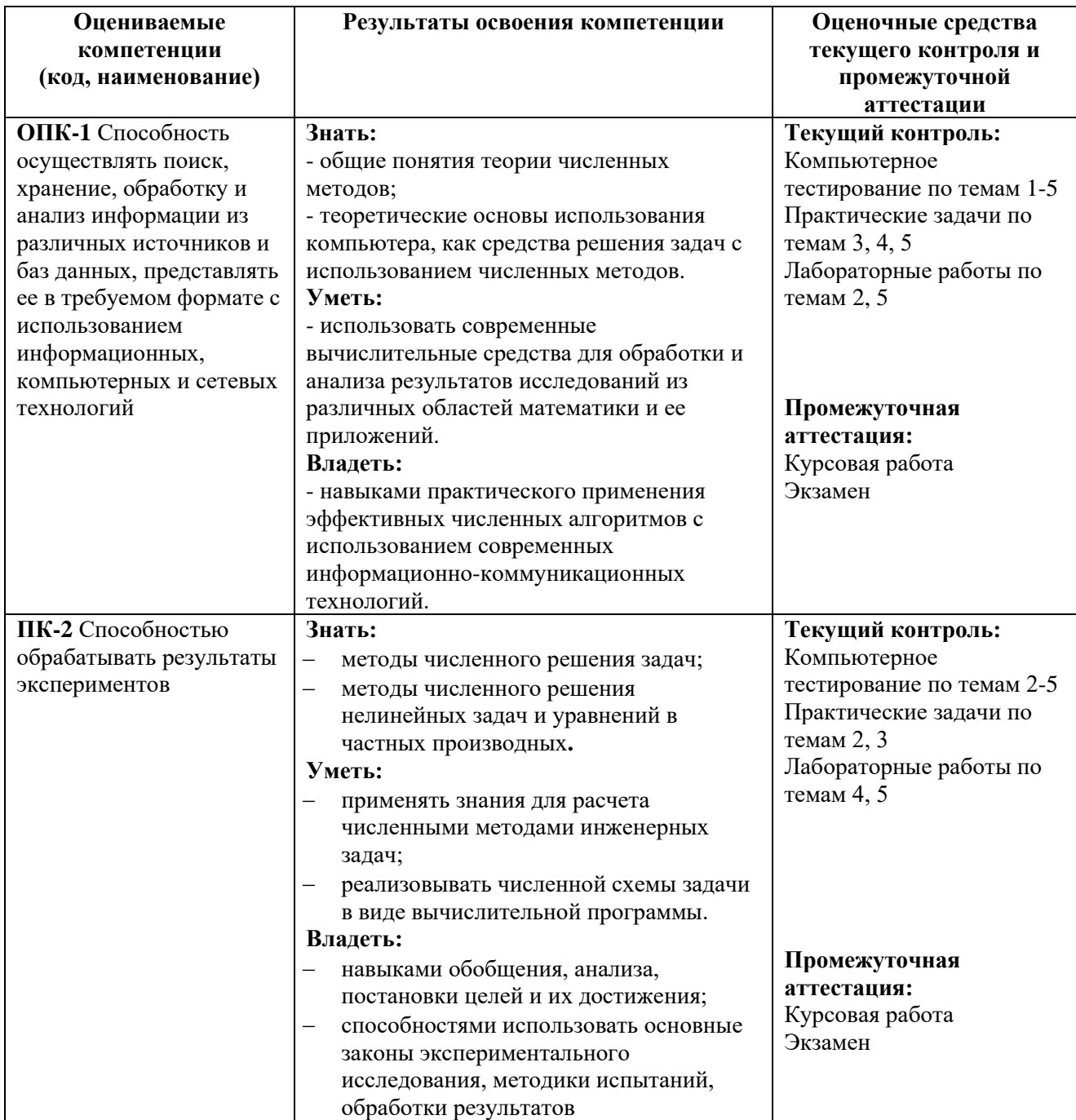

# **2. Место дисциплины в структуре основной профессиональной образовательной программы высшего образования**

Дисциплина «Прикладное программирование» является дисциплиной по выбору, входит в состав Блока 1 «Дисциплины (модули)» и относится к вариативной части ОПОП по направлению подготовки 13.03.02 – Электроэнергетика и электротехника, направленность (профиль) программы – Электроснабжение.

Осваивается во 2 семестре<sup>1</sup>/ на 2 курсе<sup>2</sup>/на 1 курсе<sup>3</sup>

#### **3. Объем дисциплины в зачетных единицах с указанием количества часов, выделенных на контактную работу обучающихся с преподавателем и на самостоятельную работу обучающихся**

Общая трудоемкость дисциплины составляет 4 зачетные единицы, 144 часа.

Контактная работа обучающегося с преподавателем– 53/18/18 часов, в том числе:

- лекции 17/6/6 ч.;

- практические занятия 17/4/4 ч.;

- лабораторные работы 17/6/6 ч.;

- КСР 2/2/2 ч.

Самостоятельная работа 55/117/117 ч.

Форма промежуточной аттестации дисциплины:

курсовая работа во 2 семестре/ на 2 курсе / на 1 курсе.

Экзамен во 2 семестре / на 2 курсе / на 1 курсе.

**4. Содержание дисциплины, структурированное по темам (разделам) с указанием отведенного на них количества академических часов и видов учебных занятий**

**4.1. Структура и тематический план контактной и самостоятельной работы по дисциплине**

#### **Тематический план дисциплины**

#### **Очная форма обучения**

| $N_2$<br>$\Pi/\Pi$ | Тема дисциплины                                                                | семестр | Виды и часы контактной<br>работы,<br>их трудоемкость (в часах) |                         |                            | $\overline{6}$ ot |                                          |
|--------------------|--------------------------------------------------------------------------------|---------|----------------------------------------------------------------|-------------------------|----------------------------|-------------------|------------------------------------------|
|                    |                                                                                |         | ЯN<br>Лекци                                                    | ракт<br>HSIT<br>Ω.<br>≂ | занятия<br>Лабора<br>торны | ⊻                 | 3<br>$\mathbf{E}$<br><b>Самост</b><br>Rв |
| 1.                 | Введение в дисциплину.<br>Численные методы. Понятие,<br>применение. Введение в | 2       |                                                                |                         |                            |                   |                                          |

<sup>1</sup> Очная форма обучения

<sup>2</sup> Заочная форма обучения

<sup>3</sup> Заочная форма обучения (на базе СПО)

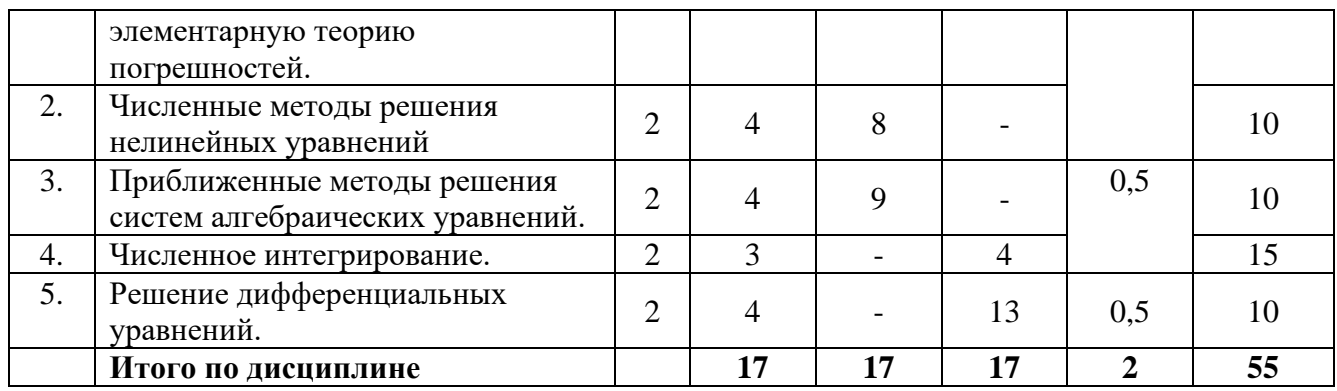

# **Заочная форма обучения (заочная форма обучения / заочная форма обучения (на базе СПО))**

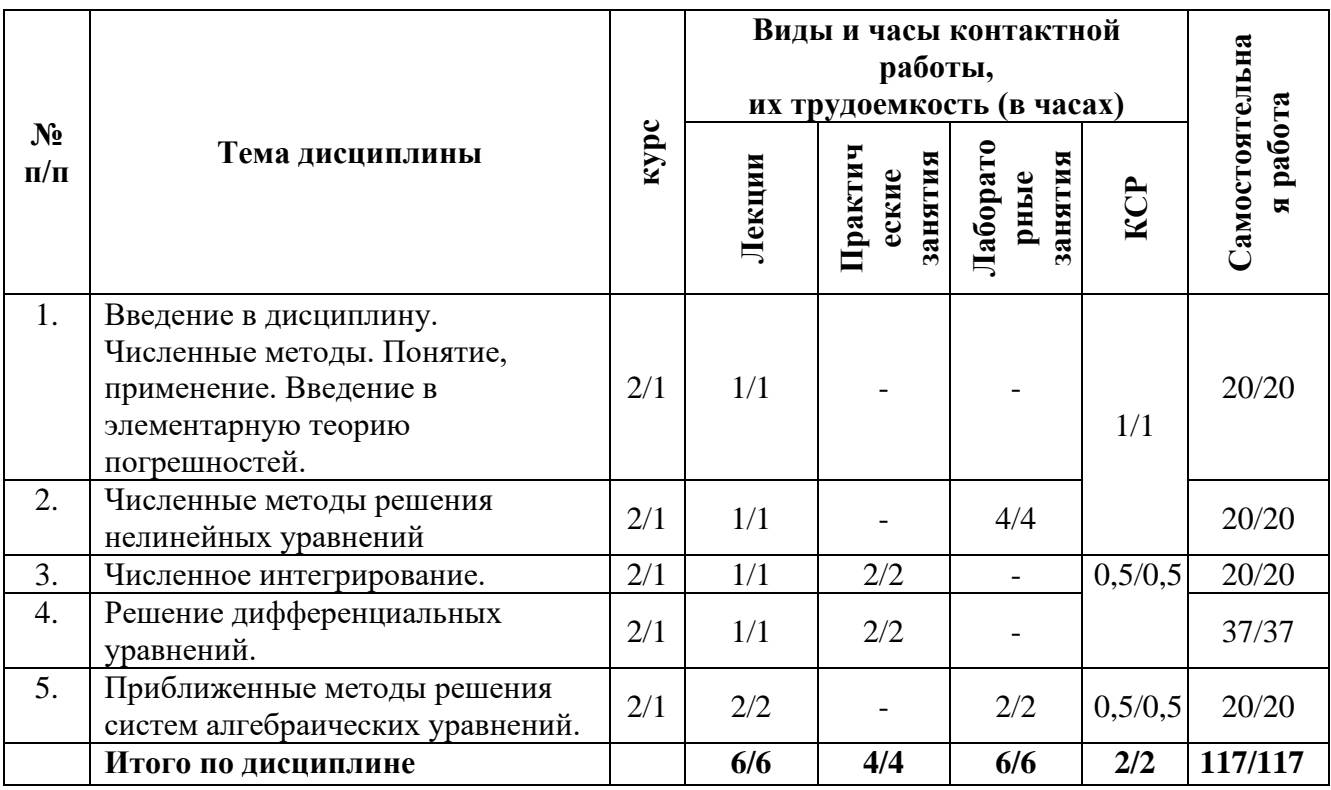

# **4.2 Содержание дисциплины**

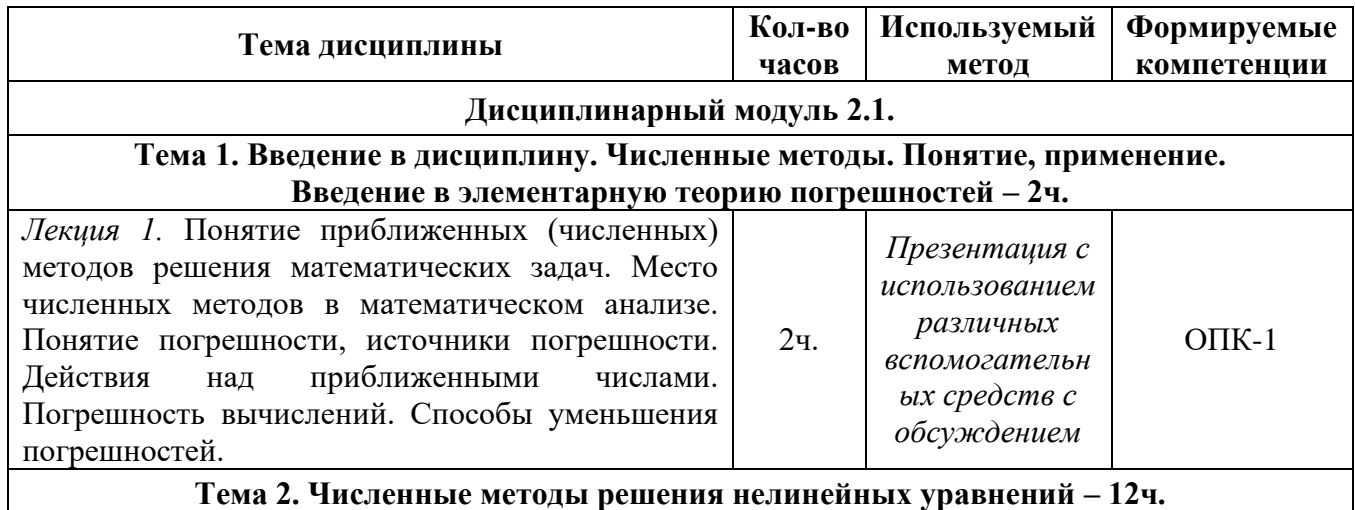

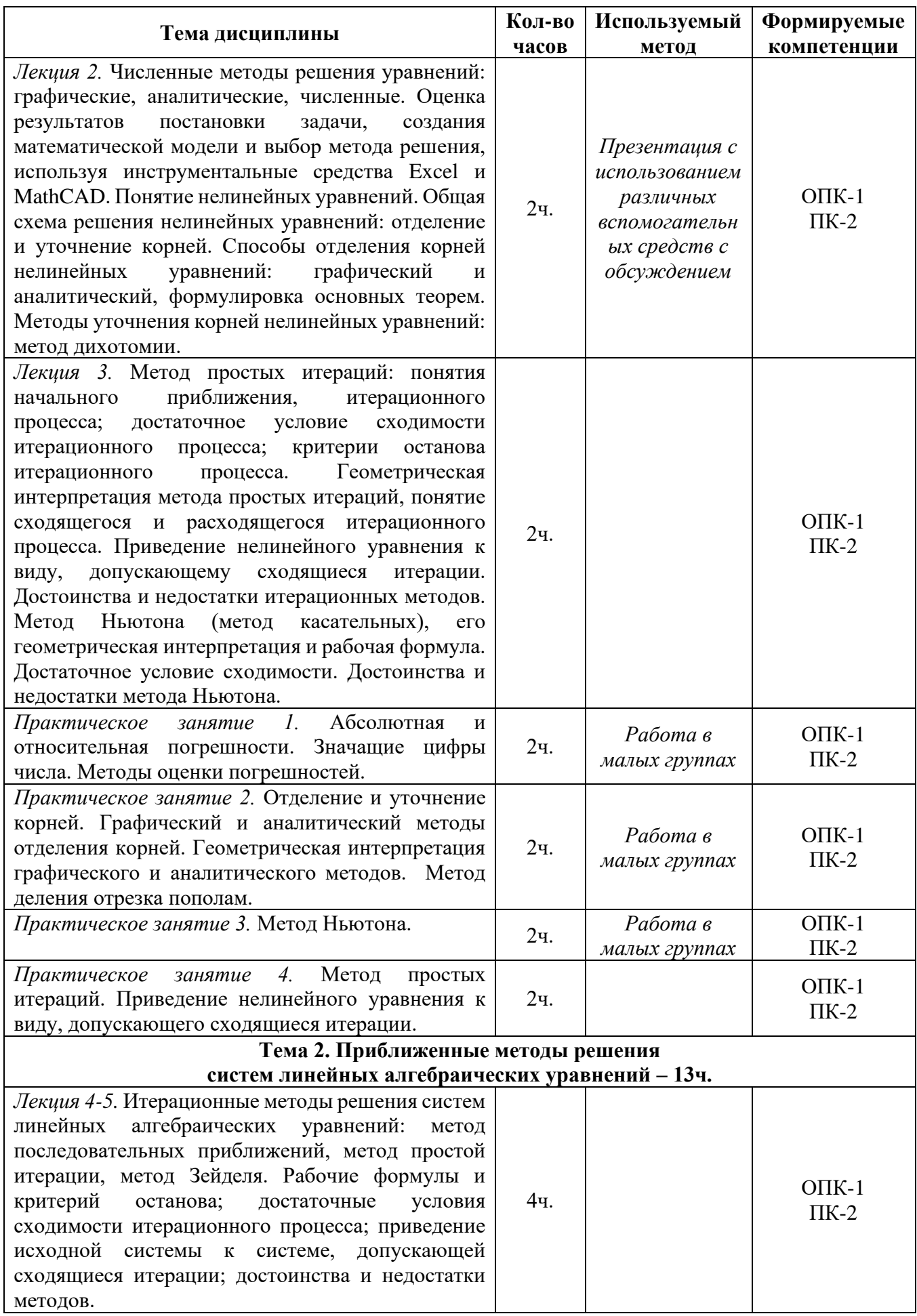

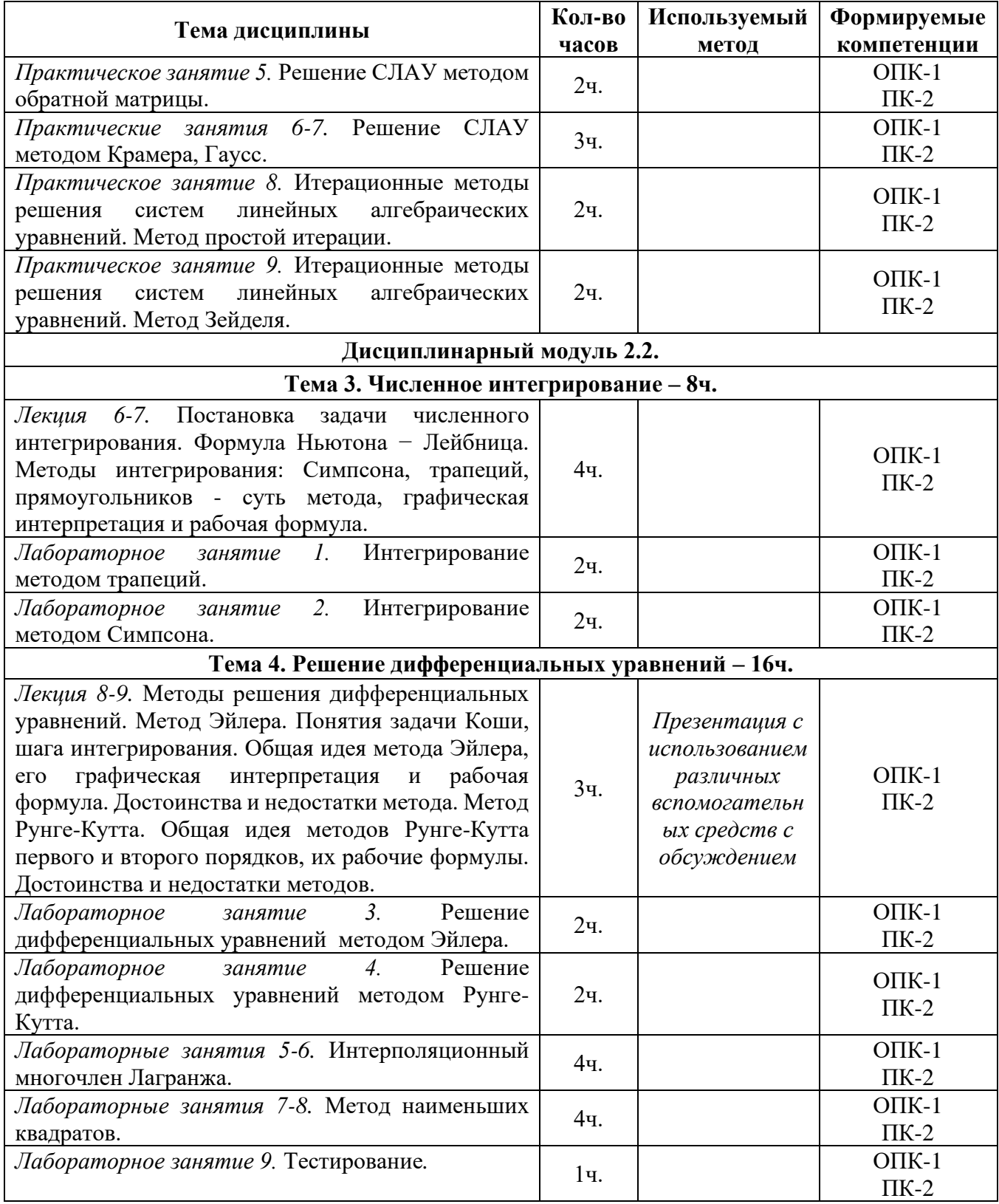

#### **5. Перечень учебно-методического обеспечения для самостоятельной работы обучающихся по дисциплине**

Самостоятельная работа обучающихся выполняется по заданию преподавателя, без его непосредственного участия.

Цель самостоятельной работы – подготовка современного компетентного специалиста и формирования способной и навыков к непрерывному самообразованию и профессиональному совершенствованию.

Самостоятельная работа способствует формированию аналитического и творческого мышления, совершенствует способы организации исследовательской деятельности, воспитывает целеустремленность, систематичность и последовательность в работе студентов, обеспечивает подготовку студента к текущим контактным занятиям и контрольным мероприятиям по дисциплине. Результаты этой подготовки проявляются в активности студента на занятиях и в качестве выполненных тестовых заданий, и других форм текущего контроля.

Самостоятельная работа может включать следующие виды работ:

- изучение понятийного аппарата дисциплины;

- проработка тем дисциплины, поиск информации в электронных библиотечных системах;

- подготовка к лабораторным работам, практическим занятиям;

- работа с основной и дополнительной литературой, представленной в рабочей программе;

- подготовка к промежуточной аттестации;

- изучение материала, вынесенного на самостоятельную проработку;

- работа в электронных библиотечных системах, справочных, справочнопоисковых и иных системах.

Темы для самостоятельной работы обучающегося, порядок их контроля по дисциплине «Прикладное программирование» приведены в методических указаниях:

*Салихова Г.Л. Прикладное программирование. Методические указания по проведению практических занятий и организации самостоятельной работы по дисциплине «Прикладное программирование» для бакалавров направлений 13.03.01 «Теплоэнергетика и теплотехника» очной формы обучения и 13.03.02 «Электроэнергетика и электротехника» очной и заочной форм обучения – Альметьевск: тип. АГНИ, 2016. – 41с.*

*Салихова Г.Л. Прикладное программирование. Методические указания по выполнению лабораторных работ и организации самостоятельной работы по дисциплине «Прикладное программирование» для бакалавров направлений 13.03.01 «Теплоэнергетика и теплотехника» очной формы обучения и 13.03.02 «Электроэнергетика и электротехника» очной и заочной форм обучения – Альметьевск: тип. АГНИ, 2016. – 27с.*

#### **6. Фонд оценочных средств по дисциплине**

Основной целью формирования ФОС по дисциплине «Прикладное программирование» является создание материалов для оценки качества подготовки обучающихся и установления уровня освоения компетенций.

Полный перечень оценочных средств текущего контроля и промежуточной аттестации по дисциплине приведен в Фонде оценочных средств (приложение 3 к данной рабочей программе).

Текущий контроль освоения компетенций по дисциплине проводится при изучении теоретического материала, решении задач на практических и лабораторных занятиях, сдаче отчетов по лабораторным работам.

Итоговой оценкой освоения компетенций является промежуточная аттестация в форме экзамена и курсовой работы, проводимая с учетом результатов текущего контроля.

#### **6.1. Перечень оценочных средств**

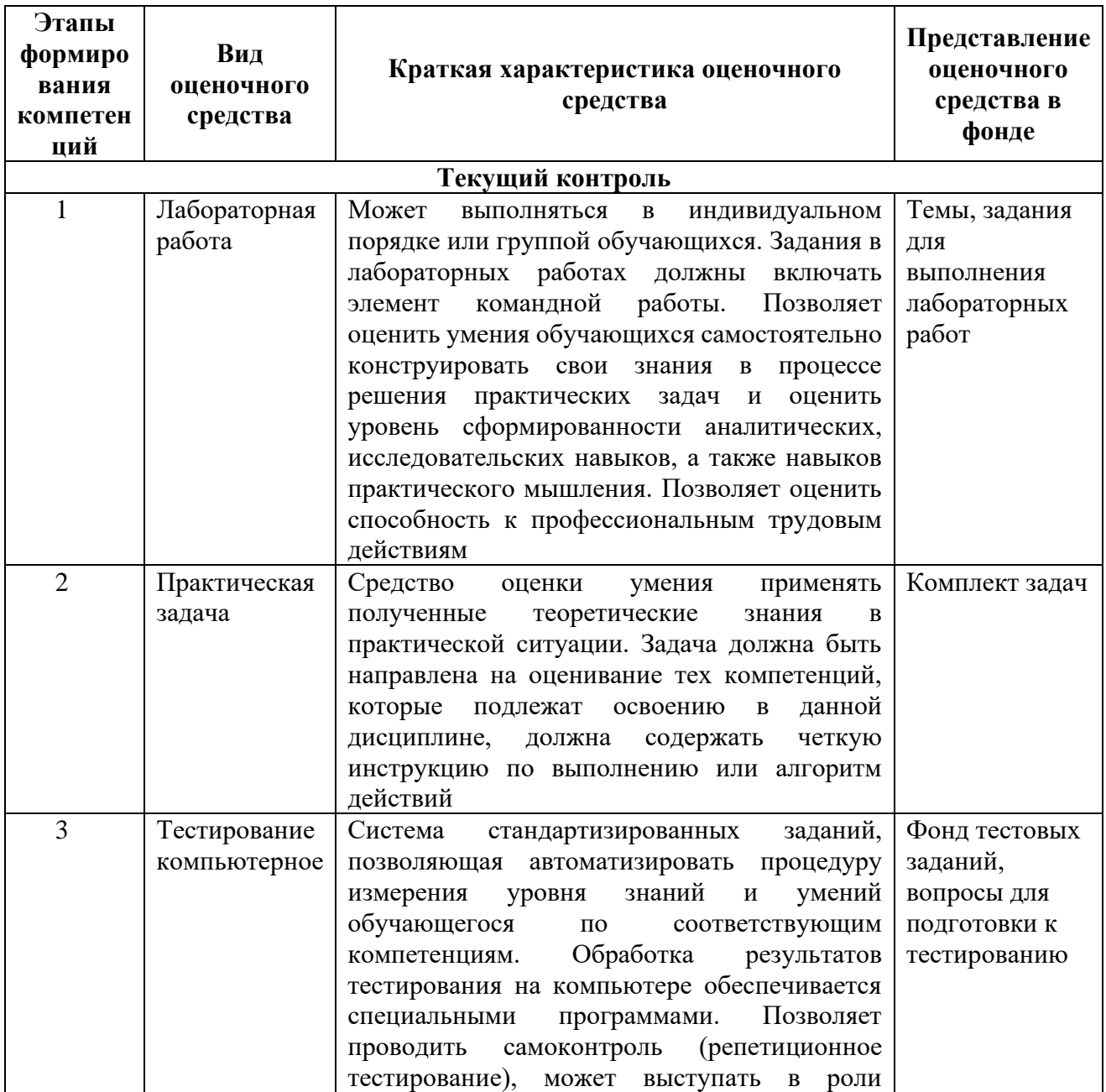

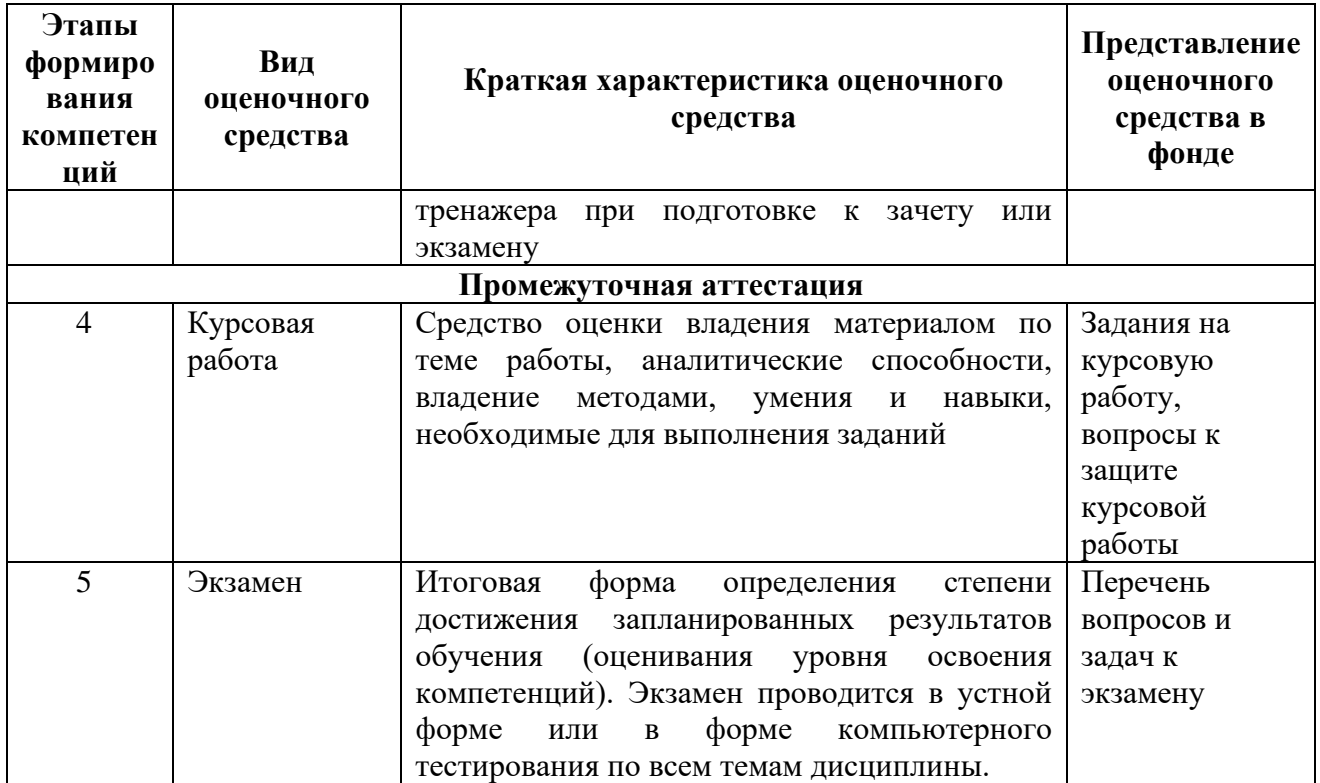

# 6.2. Уровень освоения компетенции и критерии оценивания результатов обучения

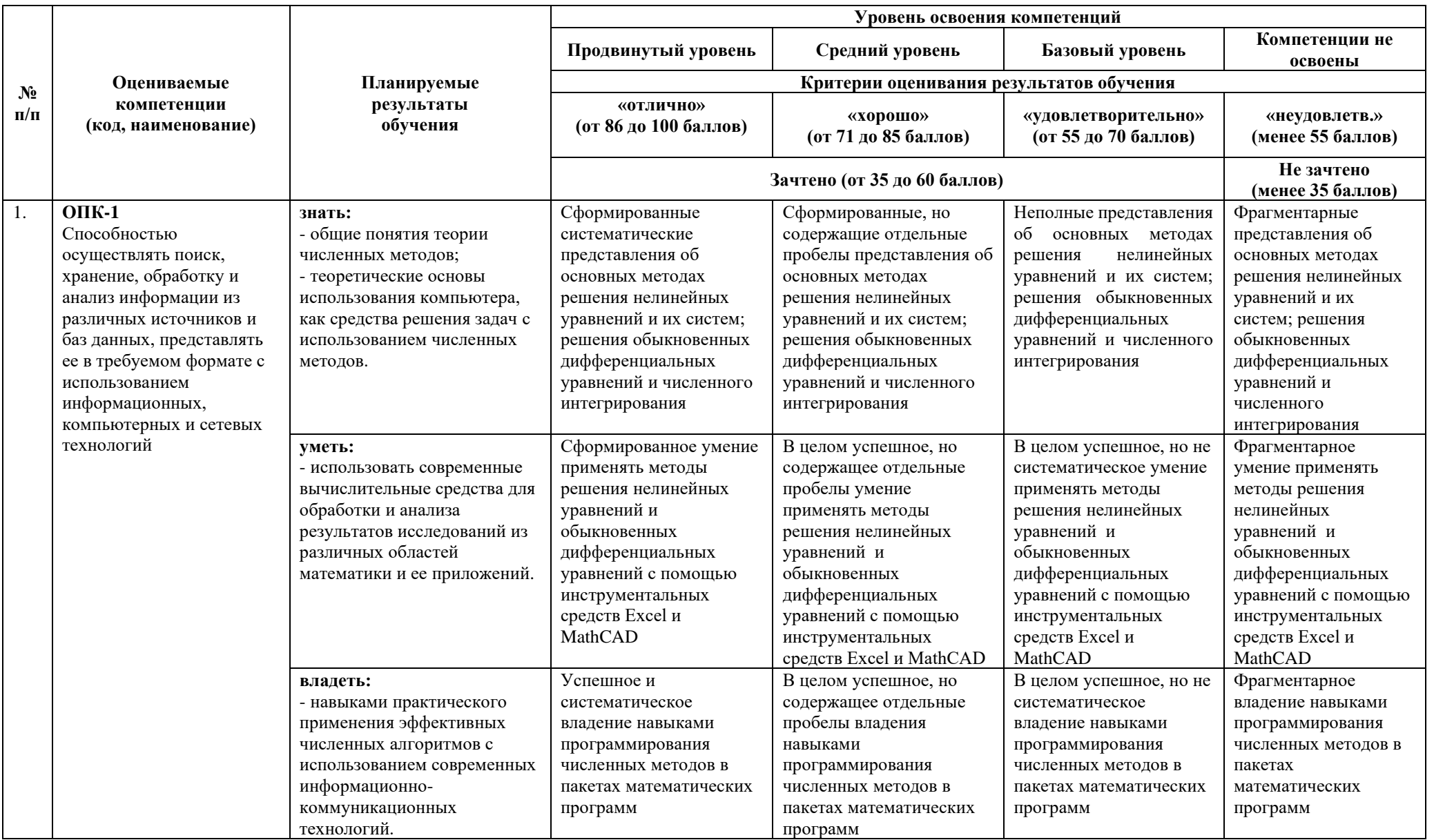

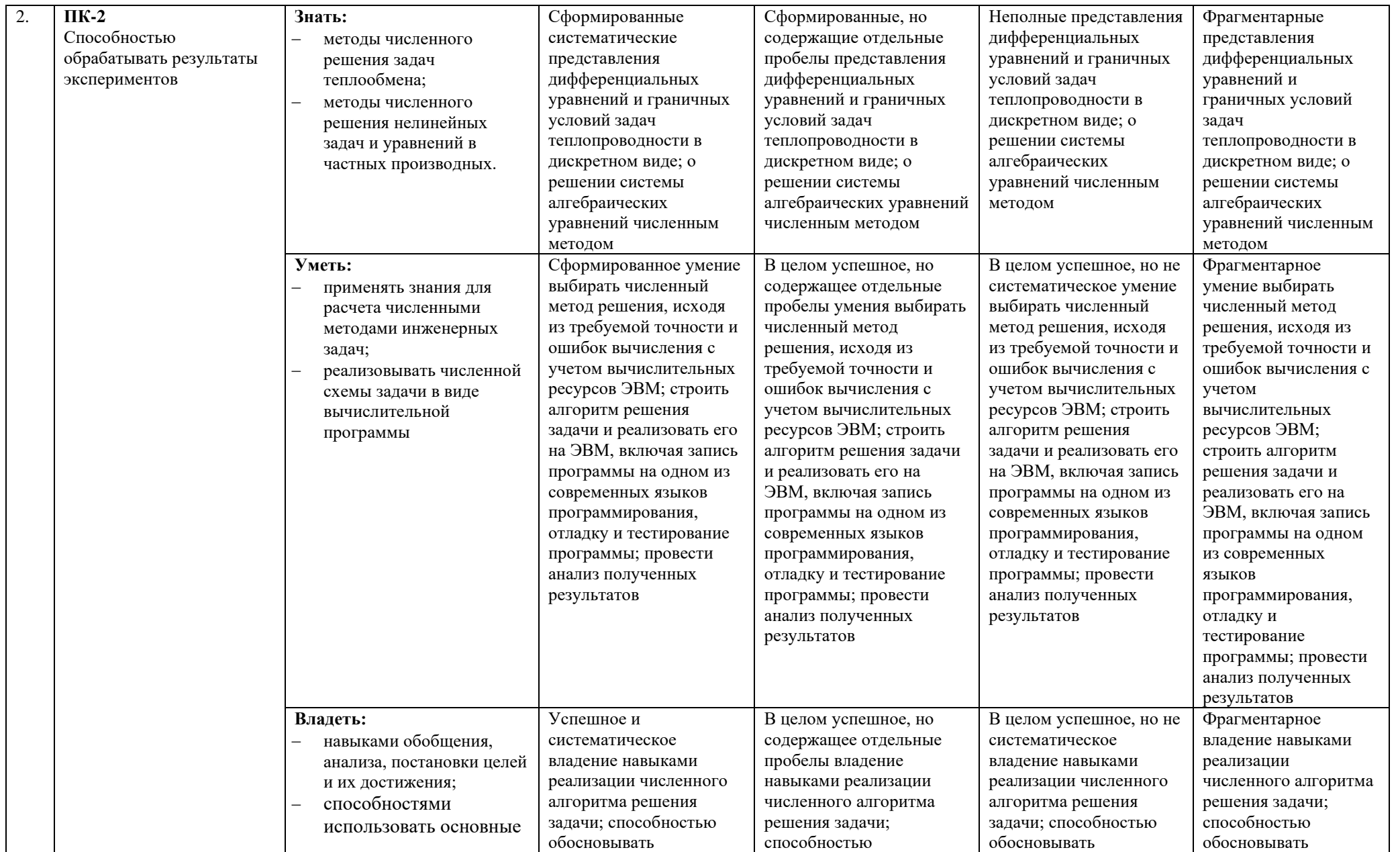

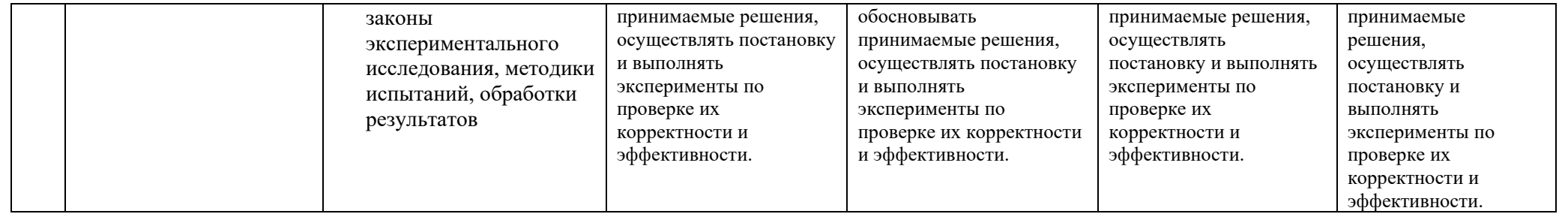

## 6.3. Варианты оценочных средств

#### 6.3.1. Тестирование компьютерное

#### 6.3.1.1. Порядок проведения

Тестирование компьютерное  $\Pi$ O дисциплине «Прикладное программирование» проводится два раза в течение семестра. Банк тестовых заданий содержит список вопросов и различные варианты ответов.

6.3.1.2. Критерии оценивания

Результат теста зависит от количества вопросов, на которые был дан правильный ответ.

6.3.1.3. Содержание оценочного средства

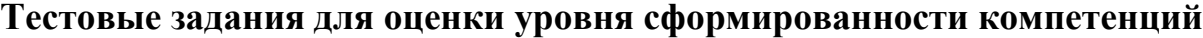

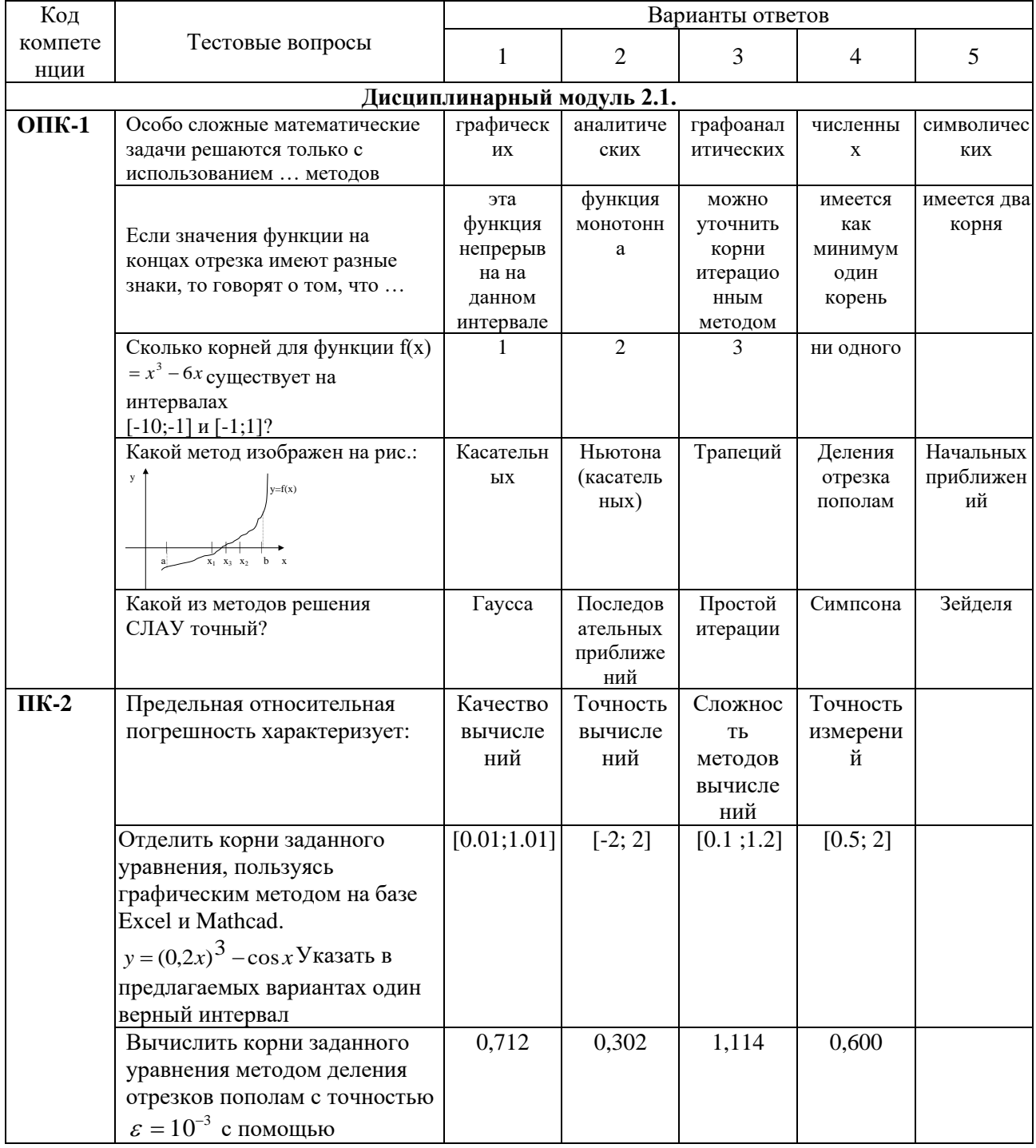

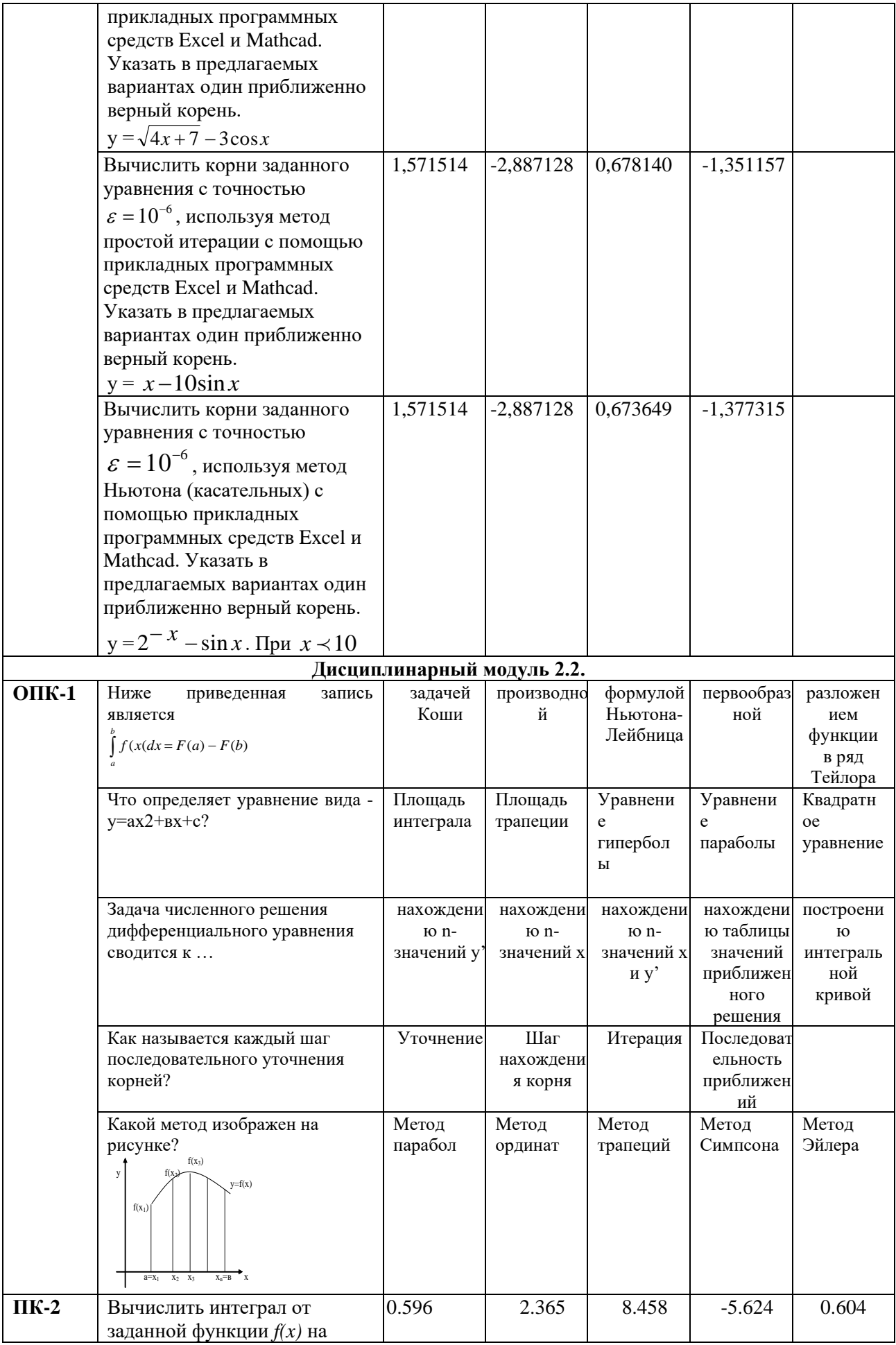

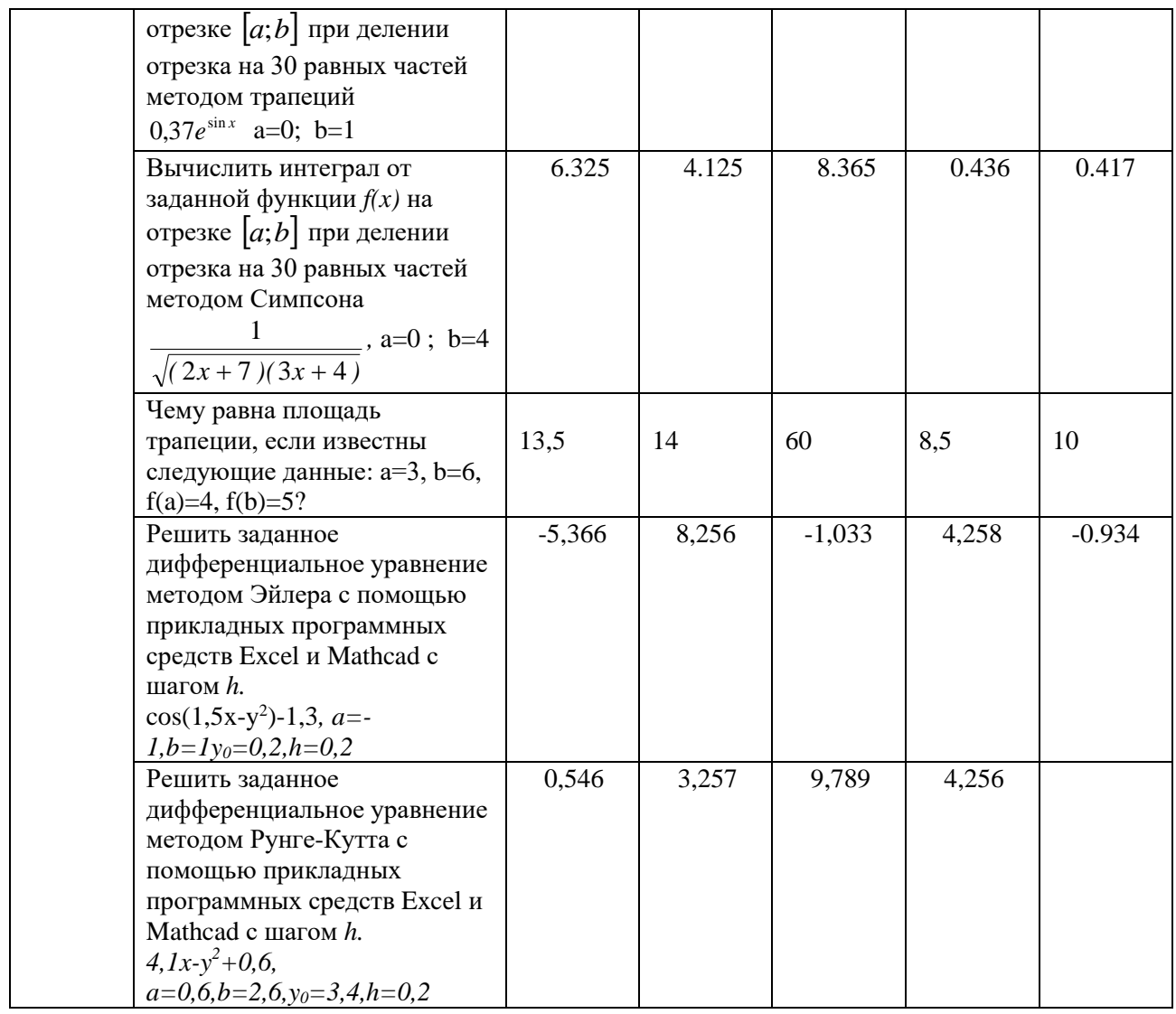

## 6.3.2. Лабораторные работы

#### 6.3.2.1. Порядок проведения

Лабораторные работы выполняются обучающимися самостоятельно во время аудиторных занятий, в учебной аудитории, оснащённой соответствующим Обучающиеся оборудованием. тренируются  $\bf{B}$ применении практикоориентированных технологий. По завершению лабораторных работ проводится их защита. Оцениваются знание материала и умение применять его на практике, умения и навыки по работе с оборудованием в соответствующей предметной области. Ответ студента оценивается преподавателем в соответствии с установленными критериями.

#### 6.3.2.2. Критерии оценивания

Баллы в интервале 86-100% от максимальных ставятся (максимальный балл по каждой лабораторной работе приведен в п. 6.4), если обучающимся:

- оборудование и методы использованы правильно, проявлена продвинутая теоретическая подготовка, необходимые навыки и умения полностью освоены. Результат лабораторной работы полностью соответствует её целям.

Баллы в интервале 71-85% от максимальных ставятся, если обучающимся:

- оборудование и методы использованы в основном правильно, проявлена средняя теоретическая подготовка, необходимые навыки и умения в основном освоены, результат лабораторной работы в основном соответствует её целям.

Баллы в интервале 55-70% от максимальных ставятся, если обучающийся:

- оборудование и методы частично использованы правильно, проявлена базовая теоретическая подготовка, необходимые навыки и умения частично освоены. Результат лабораторной работы частично соответствует её целям.

Баллы в интервале 0-54% от максимальных ставятся, если обучающимся:

- оборудование и методы использованы неправильно, проявлена неудовлетворительная теоретическая подготовка, необходимые навыки и умения не освоены, результат лабораторной работы не соответствует её целям. *6.3.2.3.Содержание оценочного средства*

Примерные **з**адания к лабораторным работам.

**Лабораторное занятие 1.** Интегрирование методом трапеций (**ОПК-1**). *Выполнить упражнения*:

$$
\int_{1}^{4} \frac{1}{\sqrt{x^4+5}} dx
$$

- 1. Вычислите определенный интеграл +  $x^4 + 5$ методом трапеций.
- 2. Используя контрольный пример, решите свой вариант. Варианты заданий приведены в таблице. Методом удвоения n добейтесь, чтобы ошибка не превышала 0,5%. Найденные значения интеграла округлите до 5 знаков после запятой.

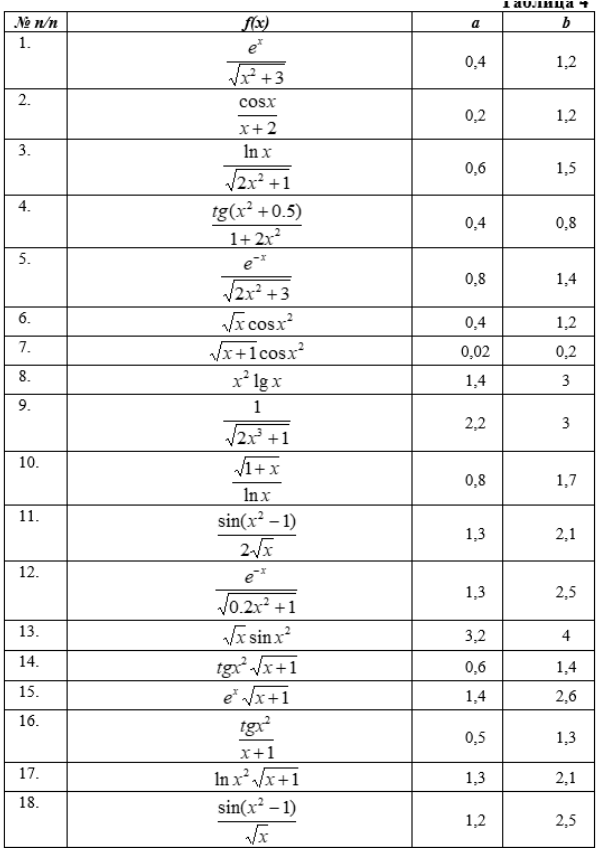

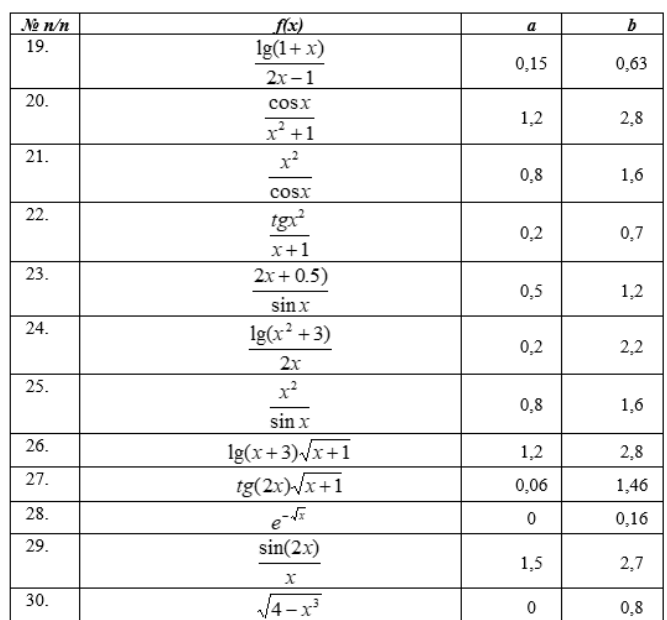

#### Лабораторное занятие 3. Решение дифференциальных уравнений методом Эйлера (ПК-2)

Задание. Выполнить упражнения:

- 1. Решите дифференциальное уравнение методом Эйлера  $y' = x^2 + y^2$ при  $y_0(a=0) = -1$ ,  $k=10$ . Постройте ломаную Эйлера.
- 2. Используя контрольный пример, решите свой вариант. Варианты заданий приведены в таблице. Постройте ломаную Эйлера.

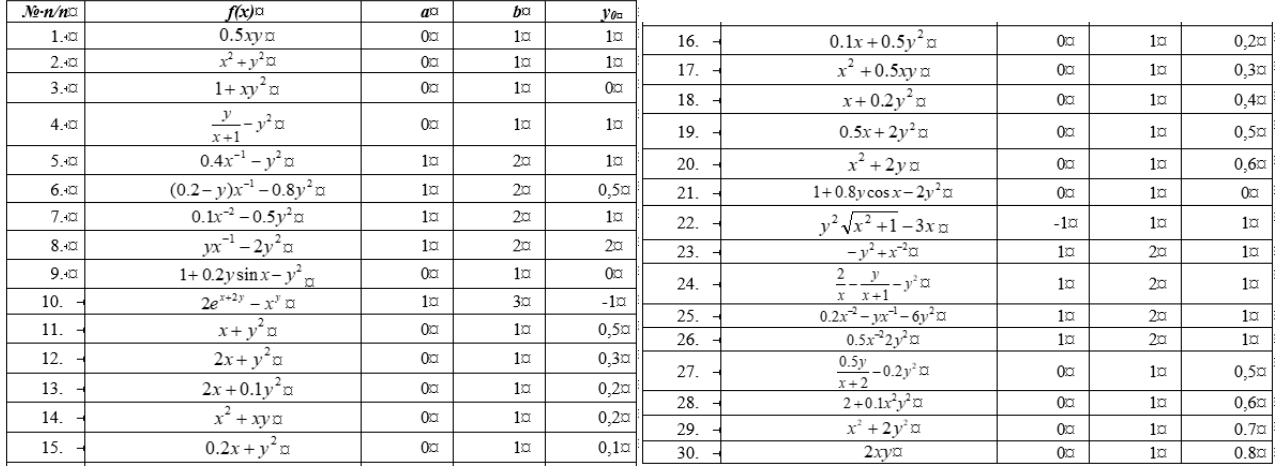

Основные теоретические положения, последовательность выполнения работы, методика, правила оформления и варианты индивидуальных заданий по лабораторным работам описаны в методических указаниях:

Салихова Г.Л. Прикладное программирование. Методические указания по выполнению лабораторных работ и организации самостоятельной работы по дисциплине «Прикладное программирование» для бакалавров направлений 13.03.01 «Теплоэнергетика и теплотехника» очной формы обучения и 13.03.02 «Электроэнергетика и электротехника» очной и заочной форм обучения -Альметьевск: тип. АГНИ, 2016. - 27с.

#### 6.3.3. Практические задачи

6.3.3.1. Порядок проведения

Выполнение практических задач осуществляется студентами на практических занятиях и самостоятельно с использованием лекционного материала, а также материалов из списка рекомендованной основной и дополнительной литературы, учебно-методических изданий и нормативноправовых источников. Ответ студента оценивается преподавателем  $\, {\bf B}$ соответствии с установленными критериями.

6.3.3.2. Критерии оценивания

Баллы в интервале 86-100% от максимальных (максимальный балл приведен в п. 6.4) ставятся, если обучающийся:

- умеет разбирать альтернативные варианты решения практических задач, развиты навыки критического анализа проблем, предлагает новые решения в рамках поставленной задачи.

Баллы в интервале 71-85% от максимальных ставятся, если обучающийся:

- показал умение самостоятельно решать конкретные практические задачи, но допустил некритичные неточности и доказательства в ответе и решении.

Баллы в интервале 55-70% от максимальных ставятся, если обучающийся:

- в состоянии решать задачи в соответствии с заданным алгоритмом, однако допускает ряд ошибок при решение конкретной практической задачи из числа предусмотренных рабочей программой дисциплины.

Баллы в интервале 0-54% от максимальных ставятся, если обучающийся:

- допускает грубые ошибки в решении типовых практических задач (неумение с помощью преподавателя получить правильное решение конкретной практической задачи из числа предусмотренных рабочей программой дисциплины).

*6.3.3.3. Содержание оценочного средства*

Пример задач для оценки сформированности компетенции **ОПК-1**.

**Практическое занятие №1.** Абсолютная и относительная погрешности. Значащие цифры числа. Методы оценки погрешностей.

*Задание*. Выполнить упражнения:

1. Вычислите абсолютную и относительную погрешности величины *х*. Оцените относительную погрешность. Варианты заданий приведены в Таблице.

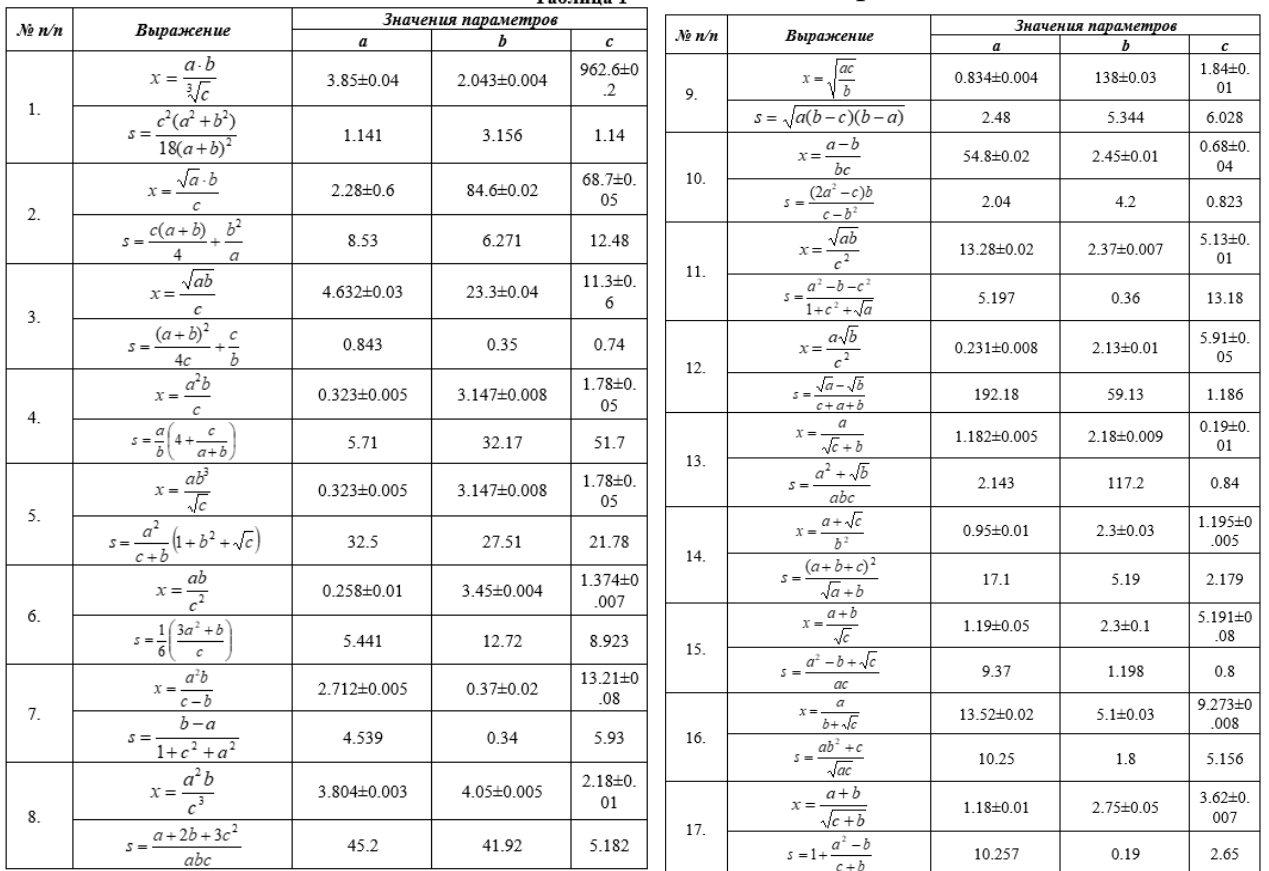

2. Скопируйте разобранный пример на **Упражнение1.** Введите данные своего варианта. Вычислите частные производные. Оцените предельную относительную погрешность с помощью основных правил.

Пример задач для оценки сформированности компетенции **ПК-2**.

**Практическое занятие 4.** Метод простых итераций. Приведение нелинейного уравнения к виду, допускающего сходящиеся итерации.

Задание. Выполнить упражнения:

- 1. Привести нелинейное уравнение  $f(x) = 3x^2 9x 18$  к виду, допускающему итерации, уточнять корни методом простых итераций.
- 2. Используя контрольный пример, решите свой вариант. Варианты заданий приведены в таблице.

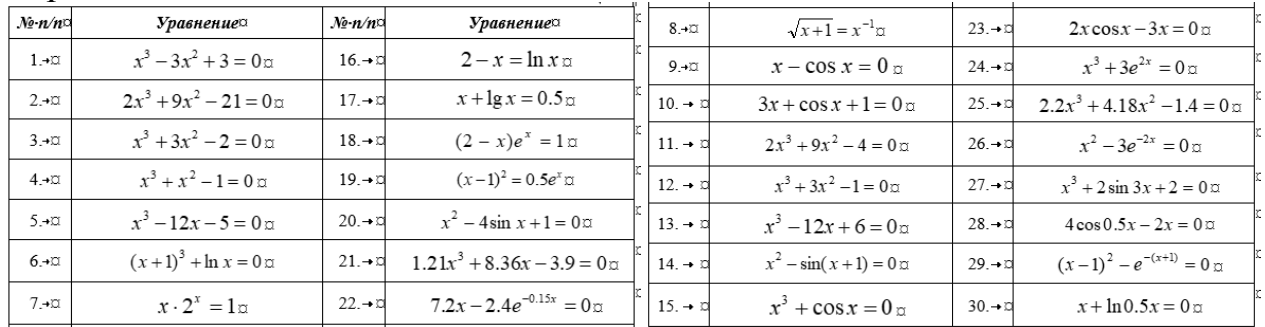

Полный комплект практических задач по темам дисциплины представлен в ФОС и в методических указаниях:

Салихова Г.Л. Прикладное программирование. Методические указания по проведению практических занятий и организации самостоятельной работы по дисциплине «Прикладное программирование» для бакалавров направлений 13.03.01 «Теплоэнергетика и теплотехника» очной формы обучения и 13.03.02 «Электроэнергетика и электротехника» очной и заочной форм обучения -Альметьевск: тип. АГНИ, 2016. - 41с.

#### 6.3.4. Курсовая работа

#### 6.3.4.1. Порядок проведения

курсовой Выполнение работы осуществляется обучающимися самостоятельно в течение семестра, включает в себя разработку функции дифференциальных уравнений численного интегрирования системы определенным методом и пояснительную записку. Направлен на формирование общепрофессиональных компетенций. По завершению курсовой работы проводится его защита. Ответ студента оценивается преподавателем в соответствии с установленными критериями.

#### 6.3.4.2. Критерии оценивания

Баллы в интервале 86-100 ставятся, если обучающийся:

- демонстрирует продвинутый уровень владения знаниями, умениями и навыками соответствующих компетенций, что позволяет ему решать широкий круг нетиповых задач дисциплины;

- дал четкие, обоснованные и полные ответы на вопросы при защите курсовой работы, проявил готовность к дискуссии, высокий уровень владения сформированными знаниями, умениями и навыками, полностью и доходчиво изложил этапы решения задач, четко сформулировал результаты и доказал их высокую значимость, проявил высокую эрудицию и свободное владение материалом курсовой работы.

Баллы в интервале 71-85 ставятся, если обучающийся:

- ответил на вопросы преимущественно правильно, но недостаточно четко, уровень владения сформированными знаниями, умениями и навыками средний,

сформулированные задачи изложены с некоторыми погрешностями, владение материалом курсовой работы достаточно свободное.

Баллы в интервале 55-70 ставятся, если обучающийся:

- ответил на вопросы не в полном объеме, на некоторые вопросы ответ не дал, продемонстрировал уровень владения знаниями, умениями и навыками базовый, имеются заметные погрешности в структуре курсовой работы, владение материалом курсового проекта не вполне свободное, но достаточное.

Баллы в интервале 0-54 ставятся:

- в случае, если на большую часть вопросов и замечаний ответы не были получены, либо они показали полную некомпетентность обучающегося по теме курсовой работы, вызывающие сомнение в самостоятельном выполнении курсовой работы, неудовлетворительное владение полученными знаниями, умениями и навыками (компетенции не освоены).

*6.3.4.3. Содержание оценочного средства*

Темы курсовой работы посвящены разработке функции численного интегрирования определенным методом:

− Решение систем линейных уравнений. Метод Гаусса — Жордана.

- − Решение систем линейных уравнений. Метод Якоби.
- − Численное интерполирование. Интерполяционная формула Лагранжа.
- − Численное интерполирование. Интерполяционная формула Ньютона.
- − Численное интерполирование. Сплайн-интерполяция.
- − Численное интерполирование. Линейная интерполяция.
- − Численное экстраполирование. Метод скользящей средней.
- − Численное экстраполирование. Метод экспоненциального сглаживания.
- − Численное экстраполирование. Метод наименьших квадратов.
- − Численное экстраполирование. Экстраполяция по среднему абсолютному приросту.
- − Численное экстраполирование. Экстраполяция на основе среднего темпа.
- − Поиск экстремумов функций. Пассивный поиск.
- − Поиск экстремумов функций. Метод дихотомии (половинного деления).
- − Поиск экстремумов функций. Метод Фибоначчи.
- − Поиск экстремумов функций. Метод золотого сечения.
- − Численное дифференцирование. Интерполяционная формула Лагранжа.
- − Численное дифференцирование. Интерполяционная формула Ньютона.
- − Численное дифференцирование. Сплайн-интерполяция.
- − Численное дифференцирование. Интерполяция методом ближайшего соседа.
- − Численное дифференцирование. Линейная интерполяция.
- − Численное дифференцирование. Метод конечных разностей.
- − Эмпирическое распределение и статистические характеристики. Эмпирическая функция распределения.
- − Эмпирическое распределение и статистические характеристики. Интервальный вариационный ряд распределения.
- − Эмпирическое распределение и статистические характеристики. Выборочные начальные и центральные моменты.
- Эмпирическое распределение и статистические характеристики. Асимметрия и эксцесс.
- Эмпирическое распределение и статистические характеристики. Графический метод.
- Эмпирическое распределение  $\boldsymbol{\mathrm{M}}$ статистические характеристики. Статистические оценки параметров распределения.
- Эмпирическое распределение  $\overline{M}$ статистические характеристики. Интервальное оценивание.
- Эмпирическое распределение  $\overline{M}$ статистические характеристики. Статистическая проверка гипотез.
- Вычисление собственных значений и векторов матриц. Степенной метод.
- Вычисление собственных значений и векторов матриц. Обратные итерации.
- Вычисление собственных значений и векторов матриц. Метод Якоби.

#### Примерный вариант задания на курсовую работу (ПК-2)

#### Задание:

Решить задачу Коши методами Эйлера и Рунге-Кутта на отрезке с шагом при начальном условии  $[0,1;1,1]$  с шагом  $h = 0,1$  при начальном условии  $y(0,1)=0,25$ .

Четные варианты:  $\frac{dy}{dx} = a(x^2 + \sin(bx)) + cy$ 

Нечетные варианты:  $\frac{dy}{dx} = a(x^2 + \cos(bx)) + cy$ 

Коэффициенты *a*, *b*, *c* и метод выберите из ниже приведенной Таблицы1 в соответствии с номером варианта. В качестве метода решения использовать различные инструментальные средства Excel и MathCAD.

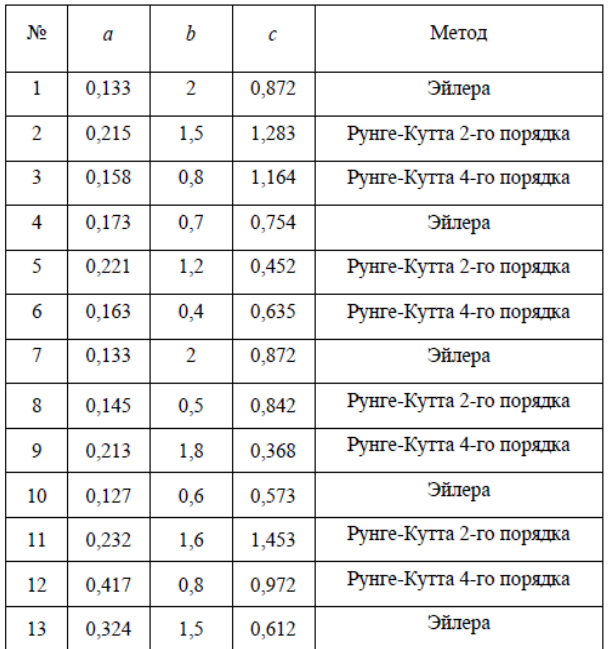

#### Примерные вопросы к защите курсовой работы

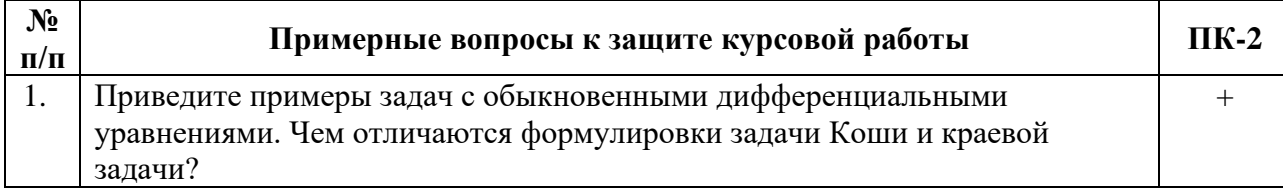

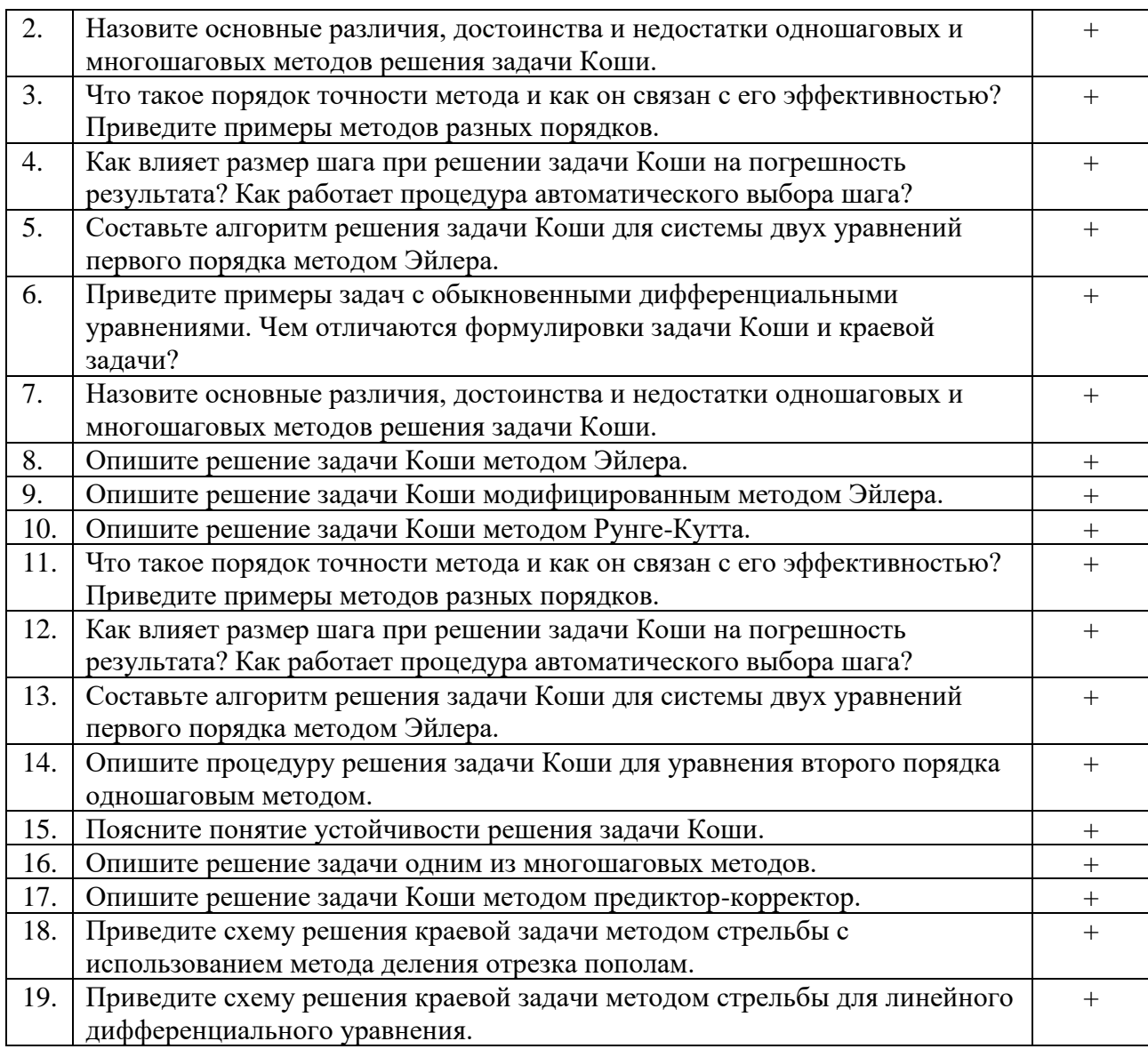

Выполнение отдельных заданий курсовой работы приведены в методических указаниях:

*Салихова Г.Л. Прикладное программирование. Методические указания по написанию курсовой работы по дисциплине «Прикладное программирование» для бакалавров направлений 13.03.01 «Теплоэнергетика и теплотехника» очной формы обучения и 13.03.02 «Электроэнергетика и электротехника» очной и заочной форм обучения – Альметьевск: тип. АГНИ, 2016. – 19с.*

#### **6.3.5. Экзамен**

#### *6.3.5.1. Порядок проведения*

Тип задания – вопросы к экзамену, задачи. Вопросы к экзамену выдаются студентам заранее. Типовые задачи прорешиваются на лабораторных и практических занятиях. Студент должен дать полный, развернутый и обоснованный ответ на соответствующий вопрос в устной форме, решить задачу. Билет на экзамен включает два теоретических вопроса и одно практическое задание. Ответ обучающегося оценивается преподавателем в соответствии с установленными критериями.

#### *6.3.5.2. Критерии оценивания*

Баллы в интервале 86-100% от максимальных ставятся, если обучающийся:

- демонстрирует продвинутый уровень владения знаниями, умениями и навыками соответствующих компетенций, что позволяет ему решать широкий круг типовых и нетиповых задач;

- проявил высокую эрудицию и свободное владение материалом дисциплины;

- дал ответы на вопросы четкие, обоснованные и полные, проявил готовность к дискуссии.

Баллы в интервале 71-85% от максимальных ставятся, если обучающийся:

- демонстрирует знания, умения, навыки, сформированные на среднем уровне соответствующих компетенций;

- способен самостоятельно воспроизводить и применять соответствующие знания, умения и навыки для решения типовых задач дисциплины;

- может выполнять поиск и использовать полученную информацию для выполнения новых профессиональных действий;

- дал ответы на вопросы преимущественно правильные, но недостаточно четкие.

Баллы в интервале 55-70% от максимальных ставятся, если обучающийся:

- демонстрирует знания, умения, навыки, сформированные на базовом уровне соответствующих компетенций;

- частично, с помощью извне (например, с использованием наводящих вопросов) может воспроизводить и применять соответствующие знания, умения, навыки;

- дал ответы на вопросы не полные.

Баллы в интервале 0-54% от максимальных ставятся, если обучающийся:

- не ответил на большую часть вопросов;

- демонстрирует полную некомпетентность в материале дисциплины, не способность самостоятельно, без помощи извне, воспроизводить и применять соответствующие знания, умения, навыки.

*6.3.5.3. Содержание оценочного средства*

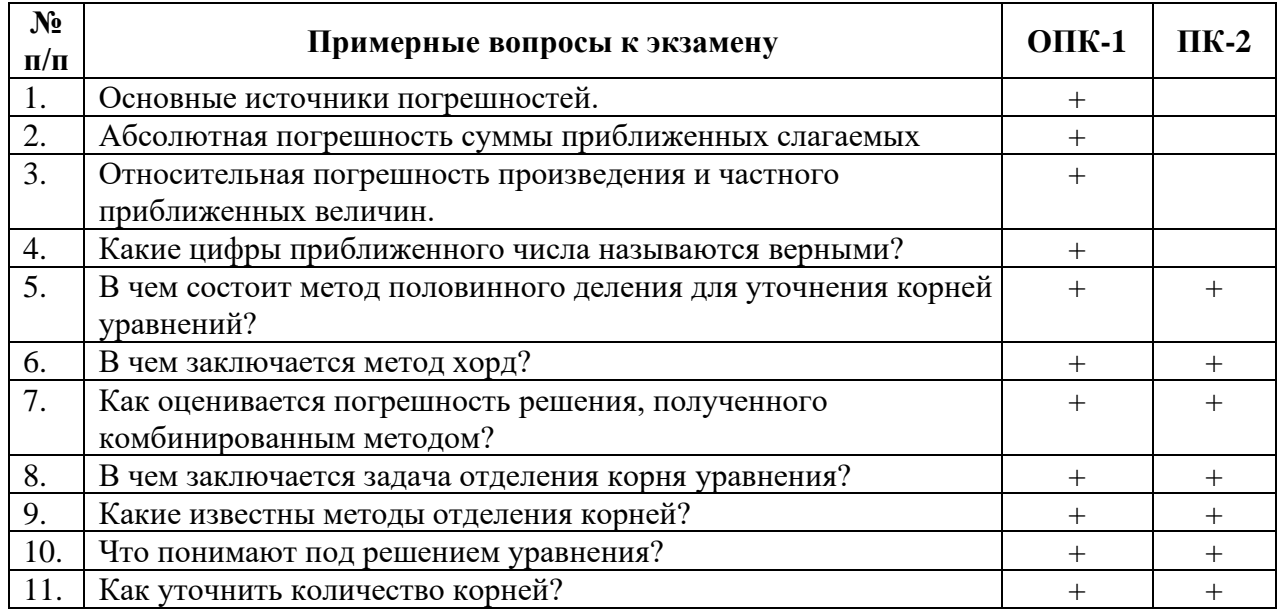

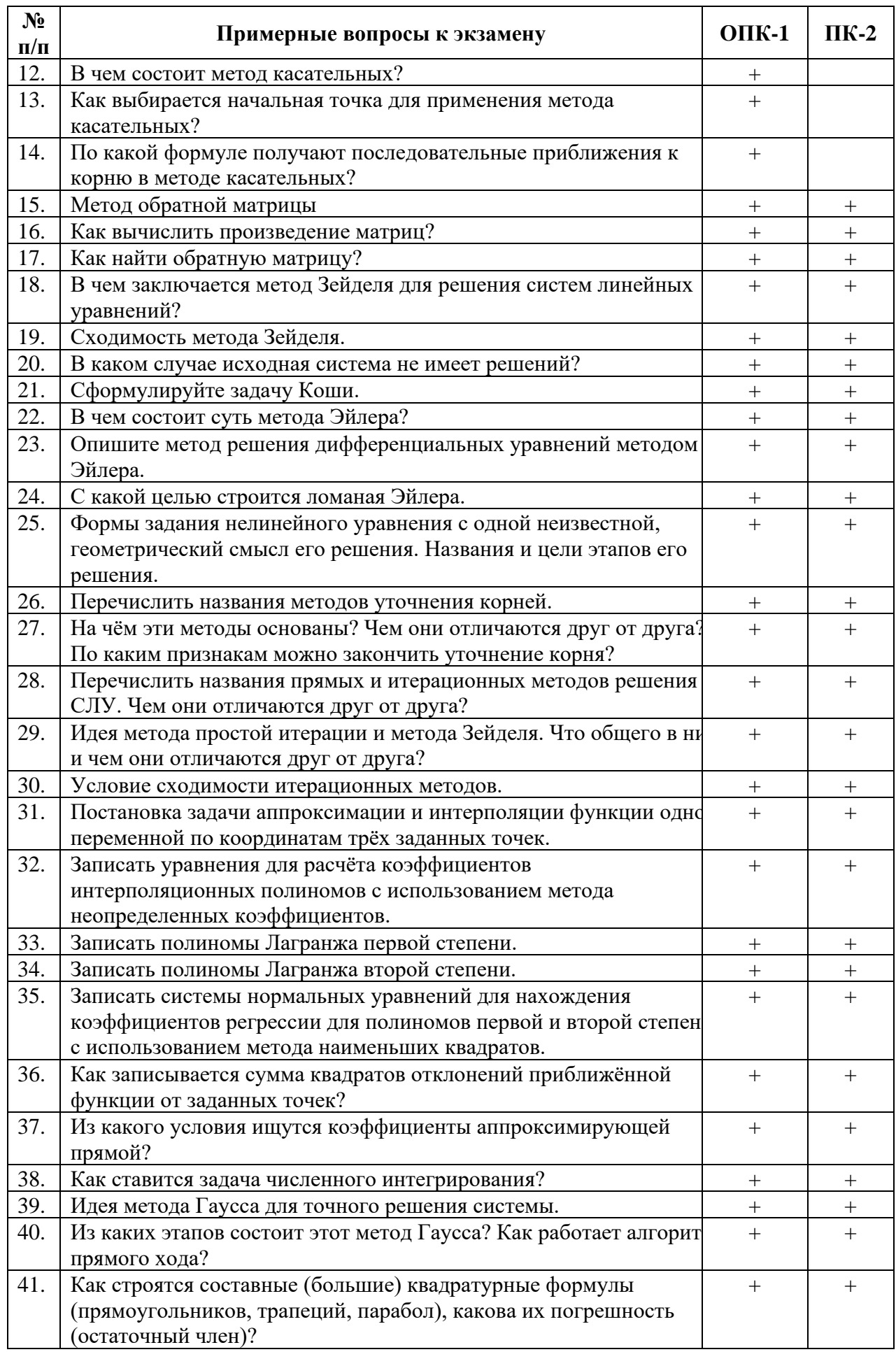

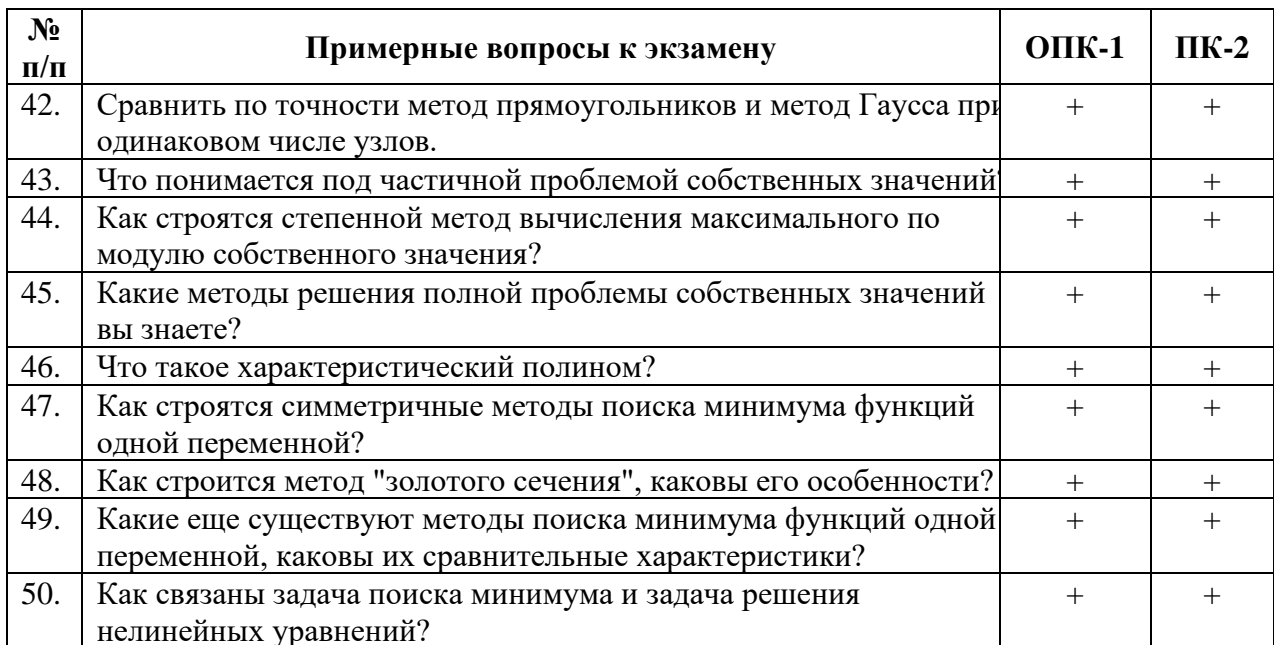

Примерные типовые задачи к экзамену (ОПК-1, ПК-2)

1. Доказать графическим и аналитическим методами решения нелинейных уравнений, что на отрезке  $[-1, 0]$  уравнение

$$
f(x) = e^{4x} + x = 0
$$

имеет единственный корень; уточнить его методом простых итераций.

2. Вычислить определенный интеграл. Значение N равно номеру варианта.

$$
I = \int_{0.4}^{1.2} \frac{\cos(0.07 \cdot N + 0.5 \cdot x)}{0.4 + \sqrt{x^2 + N}} dx
$$

3. Найти приближенные значения решения  $y = y(x)$  обыкновенного дифференциального уравнения (ОДУ)  $y'(x) = f(x)$  на отрезке  $x \in [a,b]$  с шагом h при начальном условии

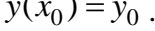

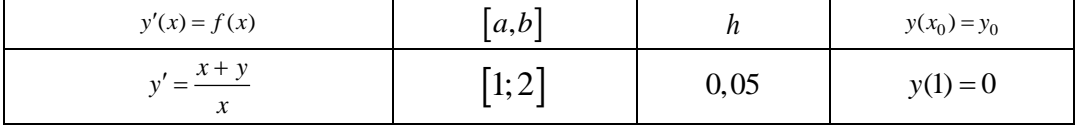

6.4. Методические материалы, определяющие процедуры оценивания знаний, умений, навыков, характеризующих этапы формирования компетенций

В ГБОУ ВО АГНИ действует балльно-рейтинговая система оценки знаний обучающихся.

Обшие положения:

• Для допуска к экзамену студенту необходимо набрать не менее 35 баллов по результатам текущего контроля знаний.

• Если студент по результатам текущего контроля в учебном семестре набрал от 55 до 60 баллов и по данной дисциплине предусмотрен экзамен, то по желанию студента в экзаменационную ведомость и зачетную книжку экзаменатором без дополнительного опроса может быть проставлена оценка «удовлетворительно».

• Выполнение контрольных работ и тестов принимается в установленные сроки.

• Защита лабораторных и практических работ принимается в установленные сроки.

• При наличии уважительных причин срок сдачи может быть продлен, но не более чем на две недели.

• Рейтинговая оценка регулярно доводится до студентов и передается в деканат в установленные сроки.

Порядок выставления рейтинговой оценки:

1. До начала семестра преподаватель формирует рейтинговую систему оценки знаний студентов по дисциплине, с разбивкой по текущим аттестациям.

2. Преподаватель обязан на первом занятии довести до сведения студентов условия рейтинговой системы оценивания знаний и умений по дисциплине.

3. После проведения контрольных испытаний преподаватель обязан ознакомить студентов с их результатами и по просьбе студентов объяснить объективность выставленной оценки.

4. В случае пропусков занятий по неуважительной причине студент имеет право добрать баллы после изучения всех модулей до начала экзаменационной сессии.

5. Студент имеет право добрать баллы во время консультаций, назначенных преподавателем.

6. Преподаватель несет ответственность за правильность подсчета итоговых баллов.

7. Преподаватель не имеет права аннулировать баллы, полученные студентом во время семестра, обязан учитывать их при выведении итоговой оценки.

## **Распределение рейтинговых баллов по дисциплине**

По дисциплине «Прикладное программирование» предусмотрено два дисциплинарных модуля.

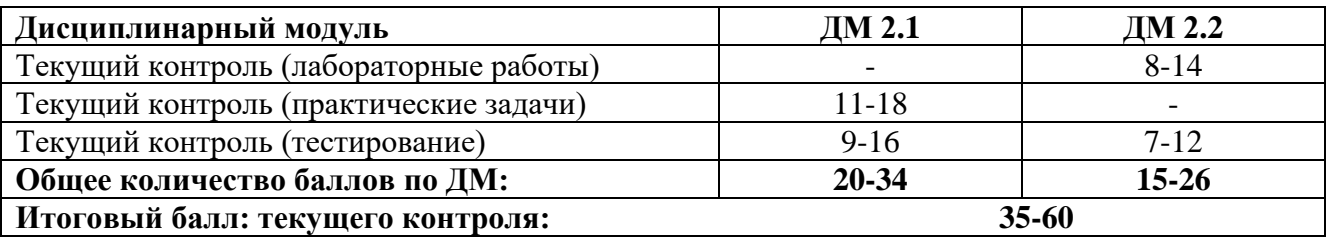

# **Дисциплинарный модуль 2.1**

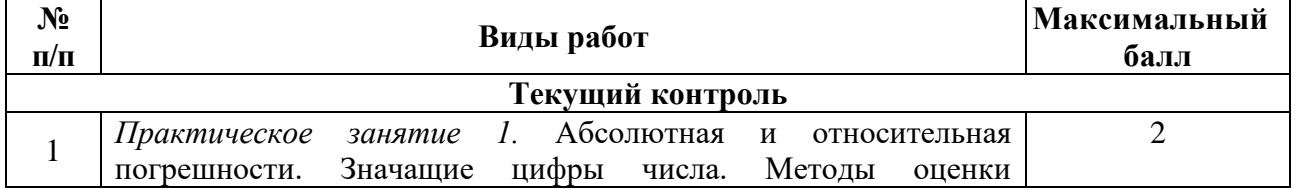

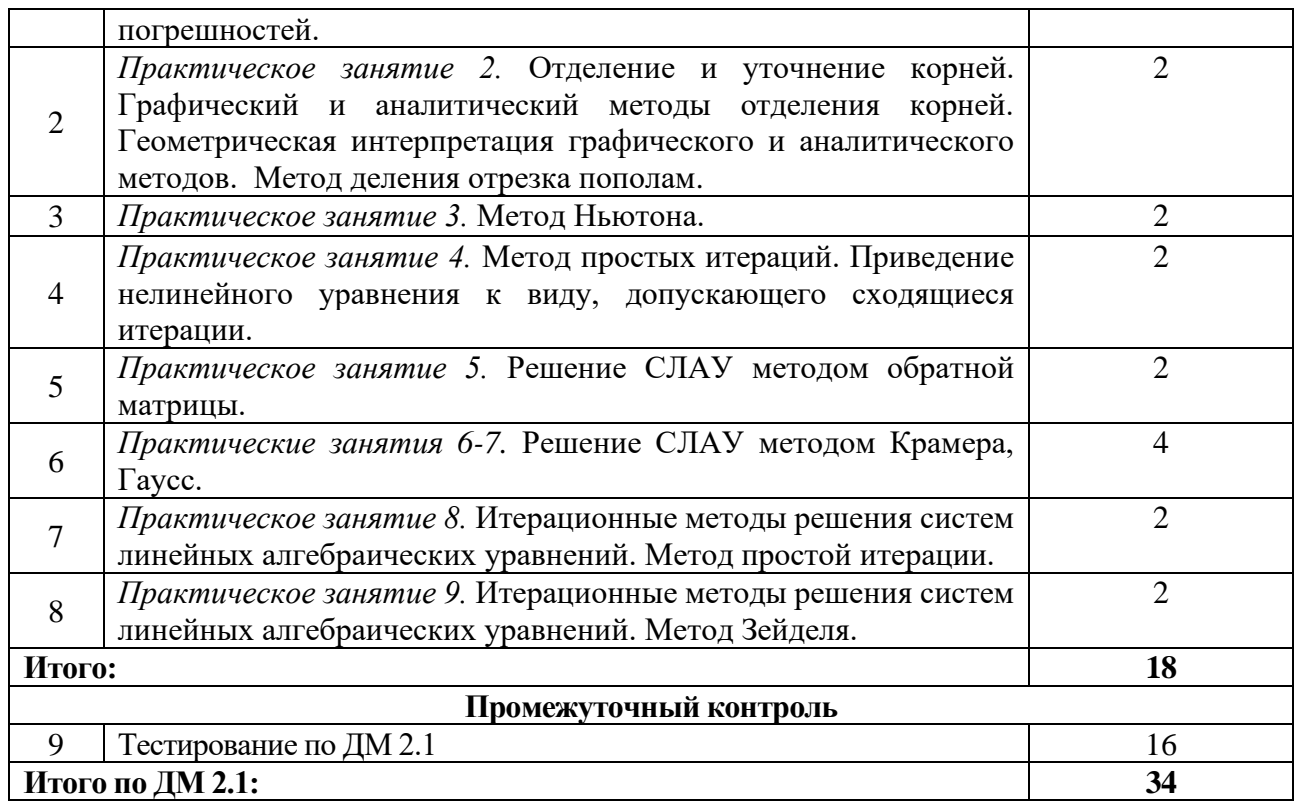

# **Дисциплинарный модуль 2.2**

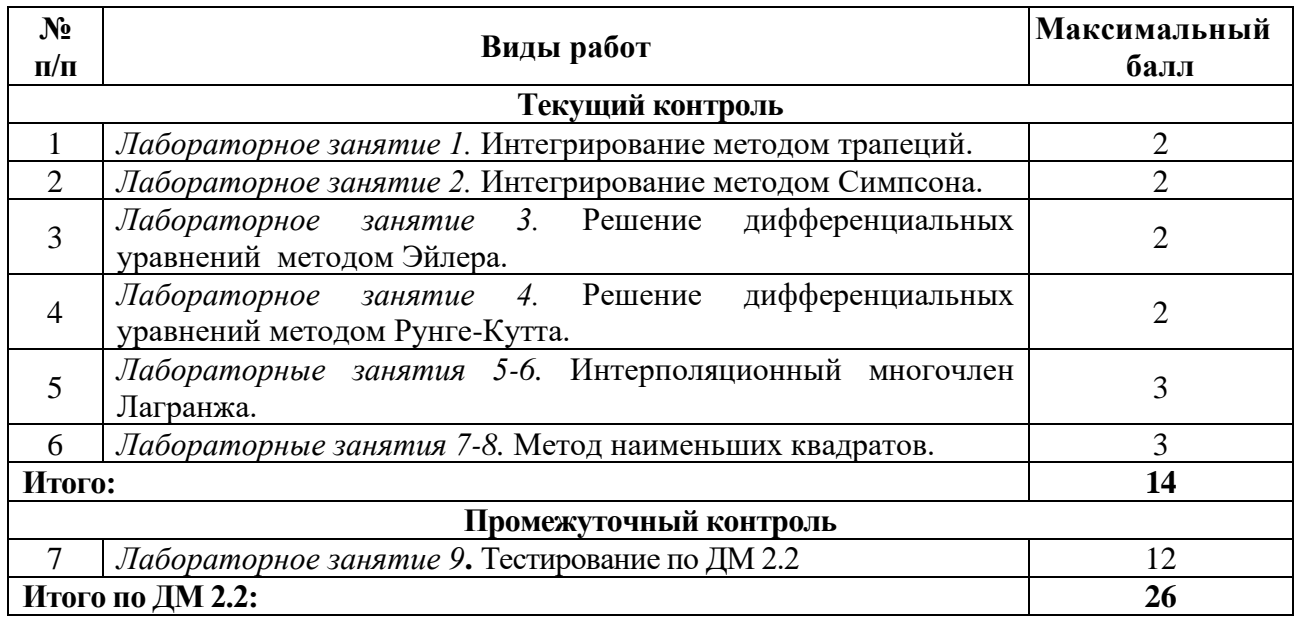

Студентам могут быть добавлены **дополнительные баллы** за следующие виды деятельности:

- участие в научно-исследовательской работе кафедры (до 7 баллов);

- выступление с докладами (по профилю дисциплины) на конференциях различного уровня (до 5 баллов);

- участие в написании статей с преподавателями кафедры (до 5 баллов);

- участие в тематических Круглых столах, проводимых кафедрой математики и информатики (до 5 баллов), на олимпиадах в других вузах (до 10 баллов).

**При этом, если в течение семестра студент набирает более 60 баллов (по результатам дисциплинарных модулей и полученных дополнительных баллов), то итоговая сумма баллов округляется до 60 баллов.**

В соответствии с Учебным планом направления подготовки 13.03.02 - Электроэнергетика и электротехника по дисциплине «Прикладное программирование» предусмотрен **экзамен**.

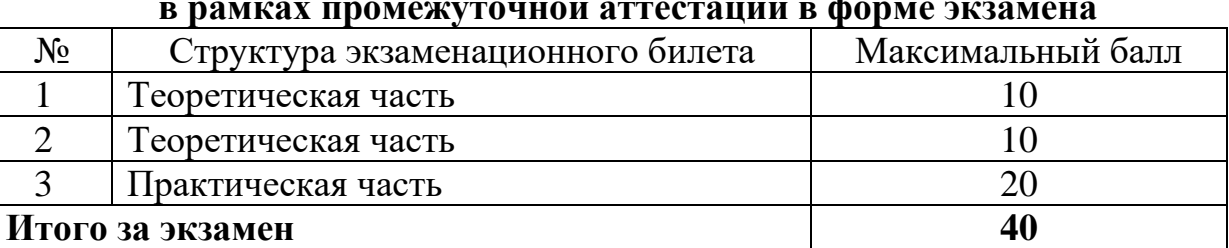

#### **Критерии оценки знаний студентов в рамках промежуточной аттестации в форме экзамена**

Для получения экзаменационной оценки общая сумма баллов (за дисциплинарные модули и экзамен) должна составлять от 55 до 100 баллов (см. шкалу перевода рейтинговых баллов).

#### **Шкала перевода рейтинговых баллов**

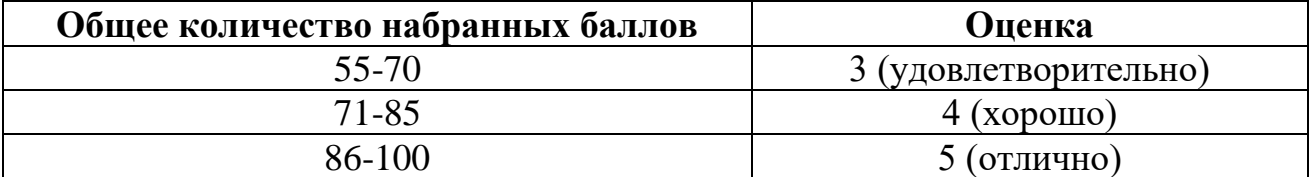

В соответствии с Учебным планом направления подготовки 13.03.02 - Электроэнергетика и электротехника по дисциплине «Прикладное программирование» предусмотрена **курсовая работа**.

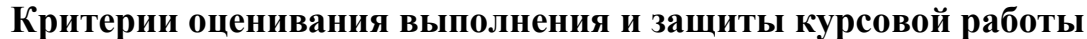

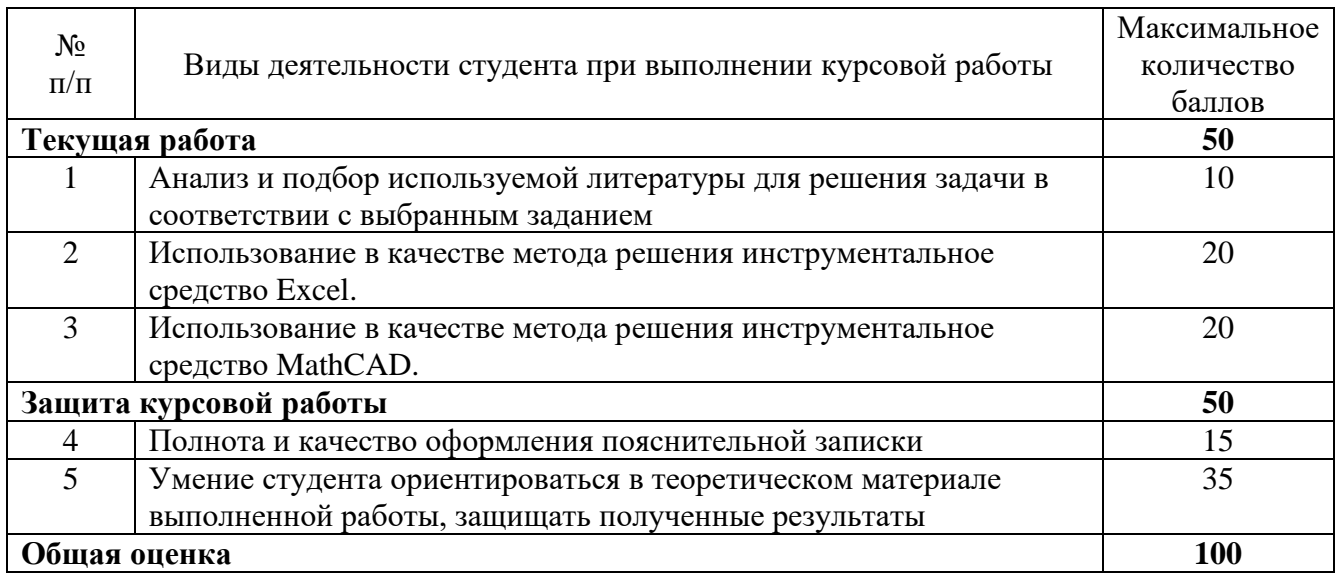

# **Шкала перевода рейтинговых баллов по курсовой работе**

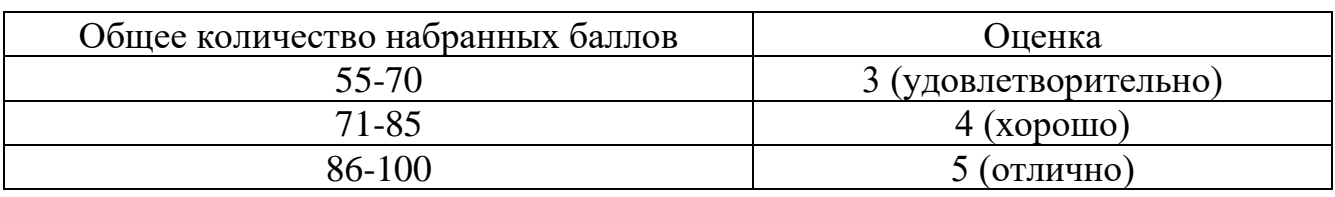

# **7. Перечень основной, дополнительной учебной литературы и учебнометодических изданий, необходимых для освоения дисциплины**

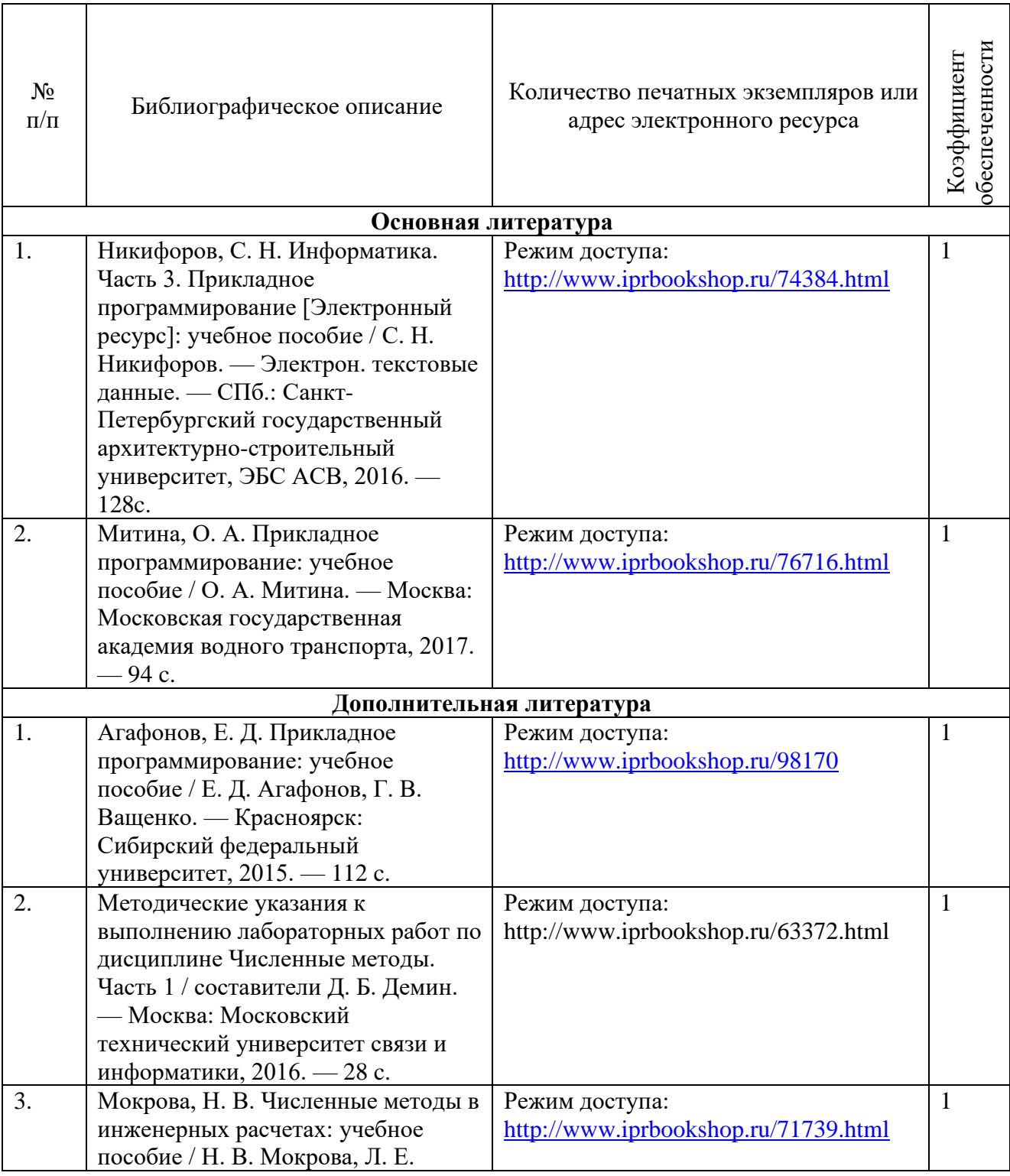

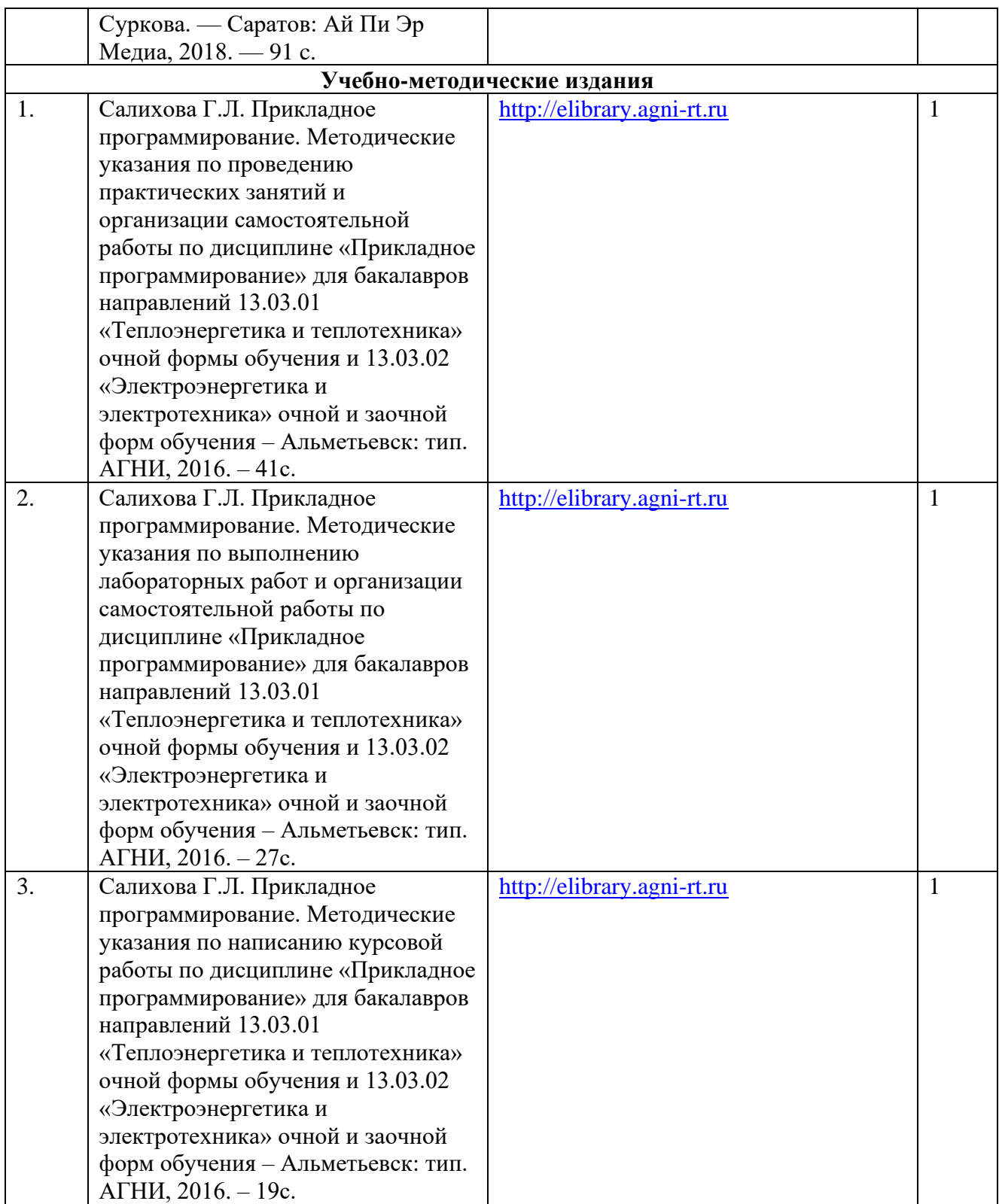

# **8. Перечень профессиональных баз данных, информационных справочных систем и информационных ресурсов, необходимых для освоения дисциплины**

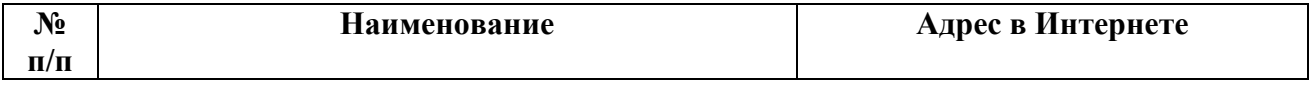

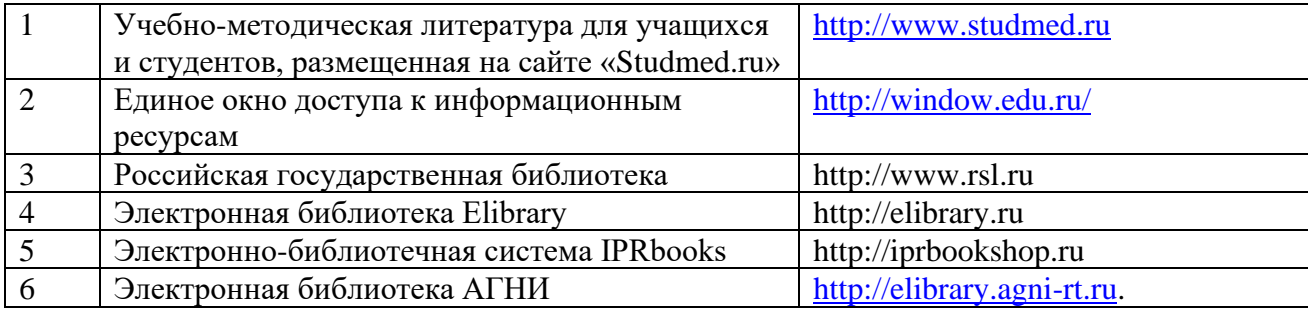

#### **9. Методические указания для обучающихся по освоению дисциплины**

Цель методических указаний по освоению дисциплины – обеспечить обучающемуся оптимальную организацию процесса изучения дисциплины, а также выполнения различных форм самостоятельной работы.

Изучение дисциплины обучающимся требует систематического, упорного и последовательного накопления знаний, следовательно, пропуски отдельных тем не позволяют глубоко освоить как пропущенную тему, так и всю дисциплину в целом. Именно поэтому контроль над систематической работой студентов должен находиться в центре внимания преподавателя.

 При подготовке к лекционным занятиям (теоретический курс) обучающимся необходимо:

- перед очередной лекцией необходимо изучить по конспекту материал предыдущей лекции, просмотреть рекомендуемую литературу;

- при затруднениях в восприятии материала следует обратиться к основным литературным источникам, рекомендованным рабочей программой дисциплины. Если разобраться в материале самостоятельно не удалось, то следует обратиться к лектору (по графику его консультаций) или к преподавателю на практических, лабораторных занятиях.

При подготовке к лабораторным занятиям, обучающимся необходимо:

- приносить с собой рекомендованную в рабочей программе литературу к конкретному занятию;

- до очередного лабораторного занятия по рекомендованным литературным источникам проработать теоретический материал, соответствующей теме;

- теоретический материал следует соотносить с нормативно-справочной литературой, так как в ней могут быть внесены последние научные и практические достижения, изменения, дополнения, которые не всегда отражены в учебной литературе;

- в начале занятий задать преподавателю вопросы по материалу, вызвавшему затруднения в его понимании и освоении при решении задач, заданных для самостоятельного решения;

- на занятии доводить каждую задачу до окончательного решения, демонстрировать понимание проведенных расчетов, в случае затруднений – обращаться к преподавателю.

Обучающимся, пропустившим занятия (независимо от причин), рекомендуется не позже, чем в 2-недельный срок явиться на консультацию к преподавателю и отчитаться по теме, изучавшейся на занятии.

Курсовая работа по дисциплине «Прикладное программирование» – самостоятельная учебная работа по приобретению практических навыков программирования численных методов в пакетах математических программ. Тема курсовой работы и исходные данные для его выполнения выдаются обучающемуся на первой неделе четвертого семестра. У каждого обучающегося – индивидуальный вариант. В процессе выполнения курсовой работы проводятся групповые и индивидуальные консультации. На кафедре представлен для общего обозрения график выполнения курсовой работы. Итоговая оценка за курсовую работу выставляется после проведения ее защиты у руководителя курсового проектирования.

Самостоятельная работа студентов имеет систематический характер и складывается из следующих видов деятельности:

- подготовка ко всем видам контрольных испытаний, в том числе к текущему контролю успеваемости (в течение семестра), промежуточной аттестации (по окончании семестра),

- решение практических задач;

- самостоятельное изучение теоретического материала;

- оформление отчетов по лабораторным работам;

- подготовка к защите отчетов по лабораторным работам.

Для выполнения указанных видов работ необходимо изучить соответствующие темы теоретического материала, используя конспект лекций, учебники и учебно-методическую литературу, а также интернет-ресурсы.

Перечень учебно-методических изданий, рекомендуемых студентам для подготовки к занятиям и выполнению самостоятельной работы, а также методические материалы на бумажных и/или электронных носителях, выпущенные кафедрой своими силами и предоставляемые студентам во время занятий, представлены в пункте 7 рабочей программы.

Учебно-методическая литература для данной дисциплины имеется в электронно-библиотечной системе «IPRbooks», доступ к которым предоставлен студентам.

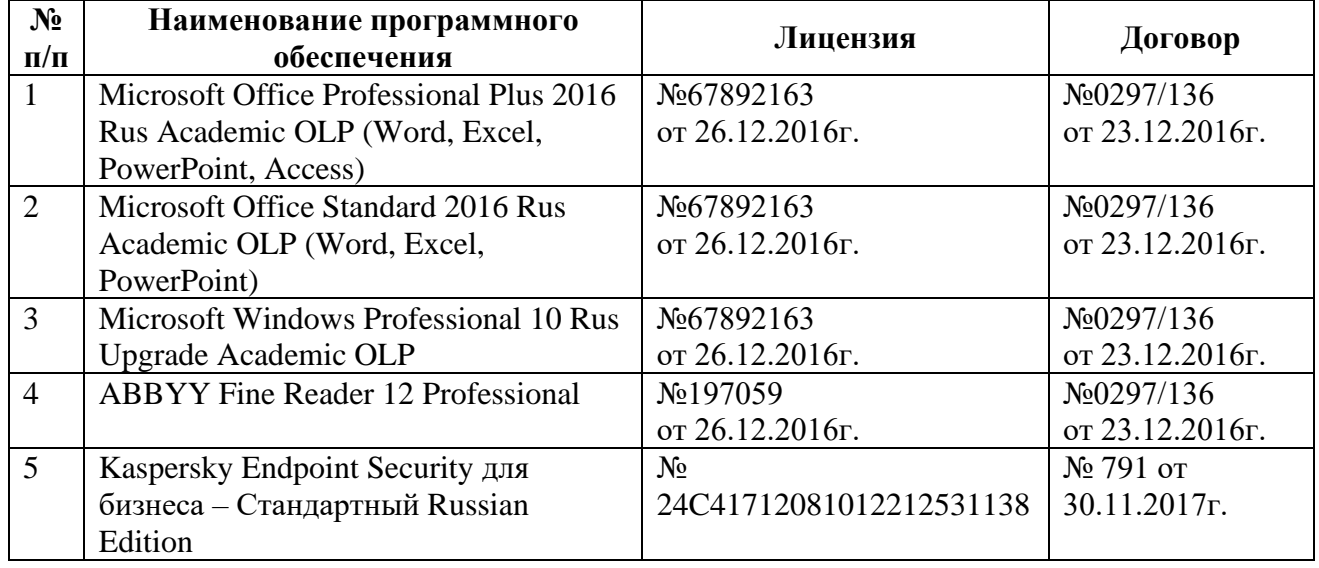

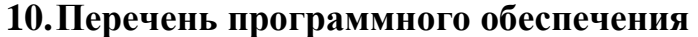

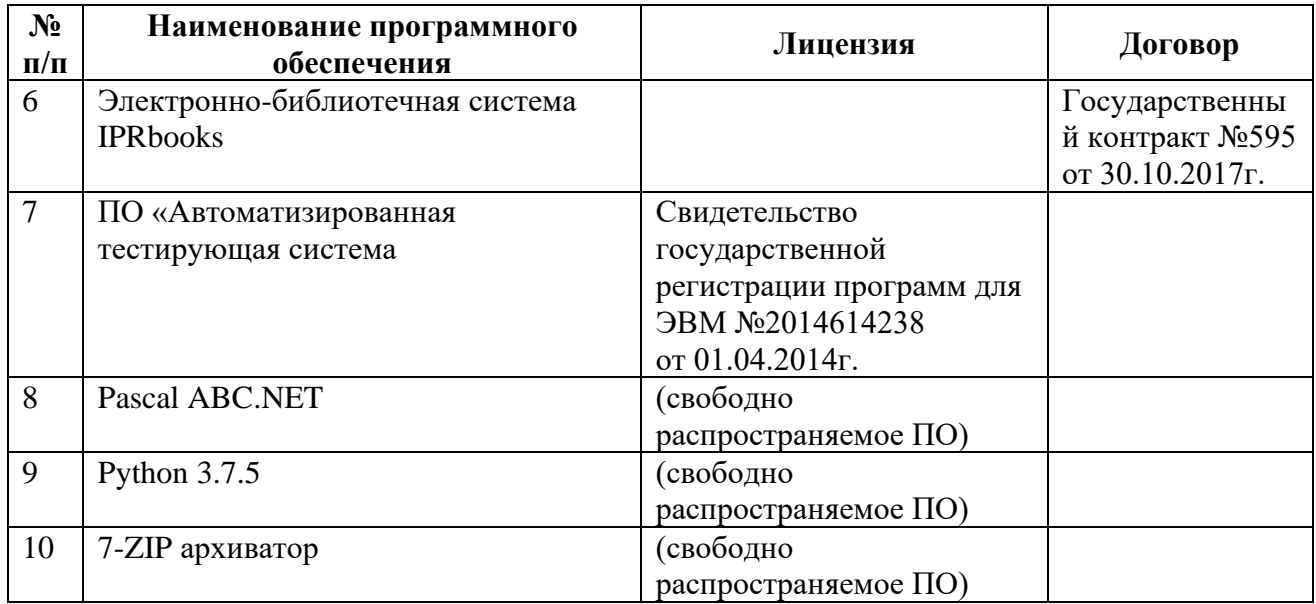

# **11. Материально-техническая база, необходимая для осуществления образовательного процесса по данной дисциплине**

Освоение дисциплины «Прикладное программирование» предполагает использование нижеперечисленного материально-технического обеспечения:

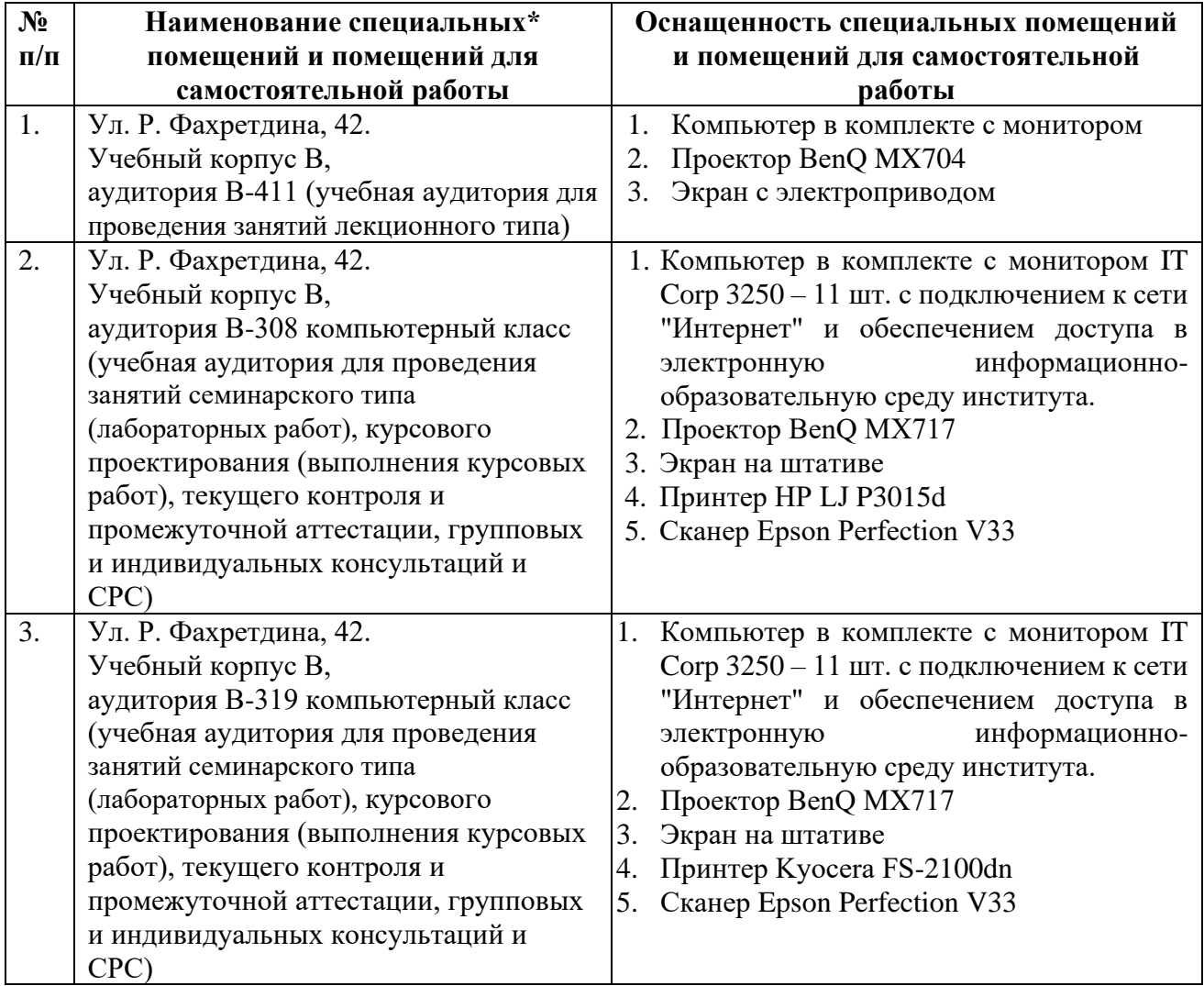

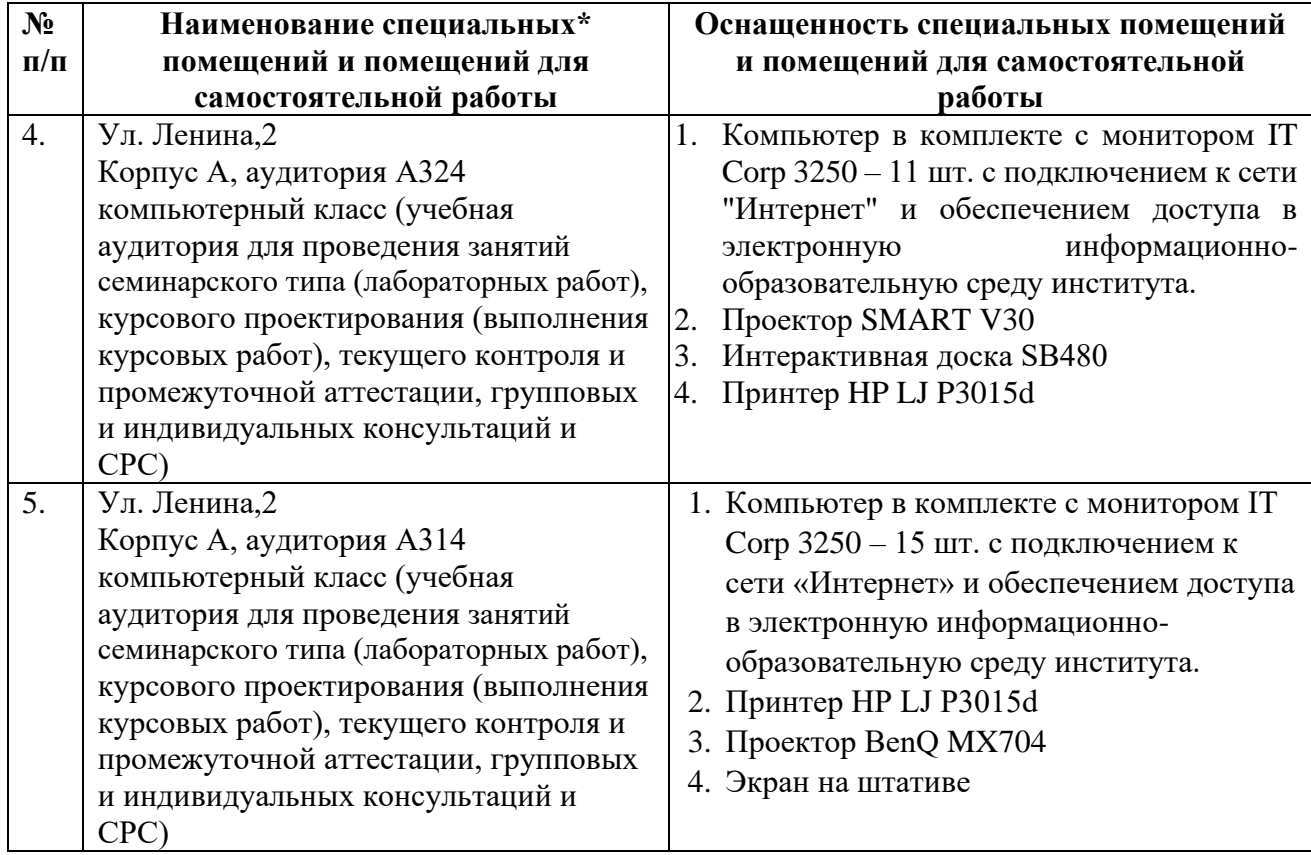

\*Специальные помещения – учебные аудитории для проведения занятий лекционного типа, практических и лабораторных занятий, курсового проектирования (выполнения курсовых работ), групповых и индивидуальных консультаций, текущего контроля и промежуточной аттестации, а также помещения для самостоятельной работы.

#### **12. Средства адаптации преподавания дисциплины к потребностям обучающихся лиц с ограниченными возможностями здоровья**

При необходимости в образовательном процессе применяются следующие методы и технологии, облегчающие восприятие информации обучающимися лицам с ограниченными возможностями здоровья:

- применение дистанционных образовательных технологий для передачи информации, организации различных форм интерактивной контактной работы обучающегося с преподавателем;

- применение дистанционных образовательных технологий для организации форм текущего контроля;

увеличение продолжительности сдачи обучающимся лицам ограниченными возможностями здоровья форм промежуточной аттестации по отношению к установленной продолжительности их сдачи:

- продолжительности сдачи зачёта или экзамена, проводимого в письменной форме, - не более чем на 90 минут;

- продолжительности подготовки обучающегося к ответу на зачёте или экзамене, проводимом в устной форме, - не более чем на 20 минут;

- продолжительности выступления обучающегося при защите курсовой работы (проекта) - не более чем на 15 минут.

Рабочая программа составлена в соответствии с требованиями ФГОС ВО и учебным планом по направлению подготовки 13.03.02 «Электроэнергетика и электротехника» направленность (профиль) программы «Электроснабжение».

#### **АННОТАЦИЯ** рабочей программы дисциплины

# «ПРИКЛАДНОЕ ПРОГРАММИРОВАНИЕ»

Направление подготовки: 13.03.02 - «Электроэнергетика и электротехника»

# Направленность (профиль) программы: Электроснабжение

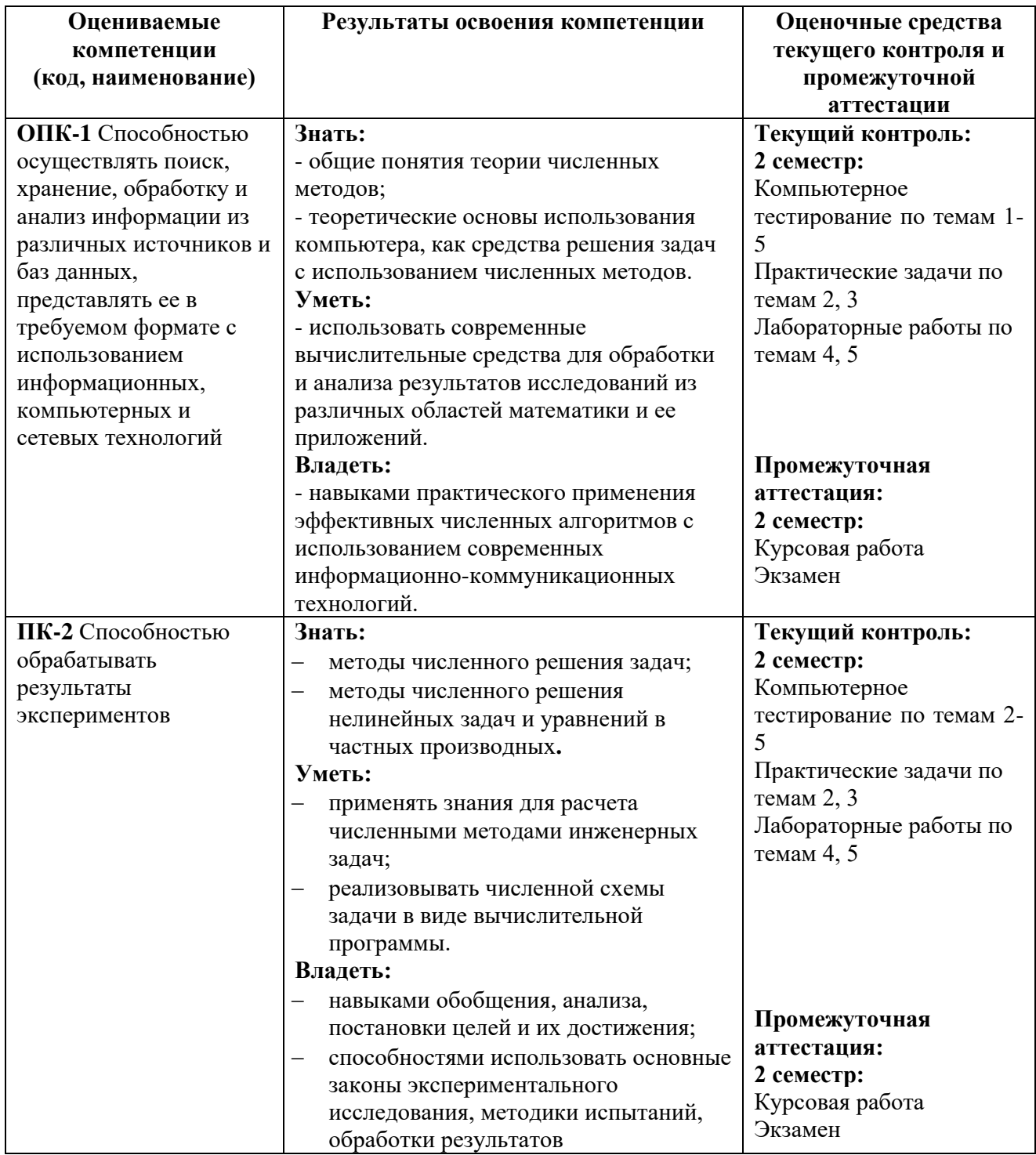

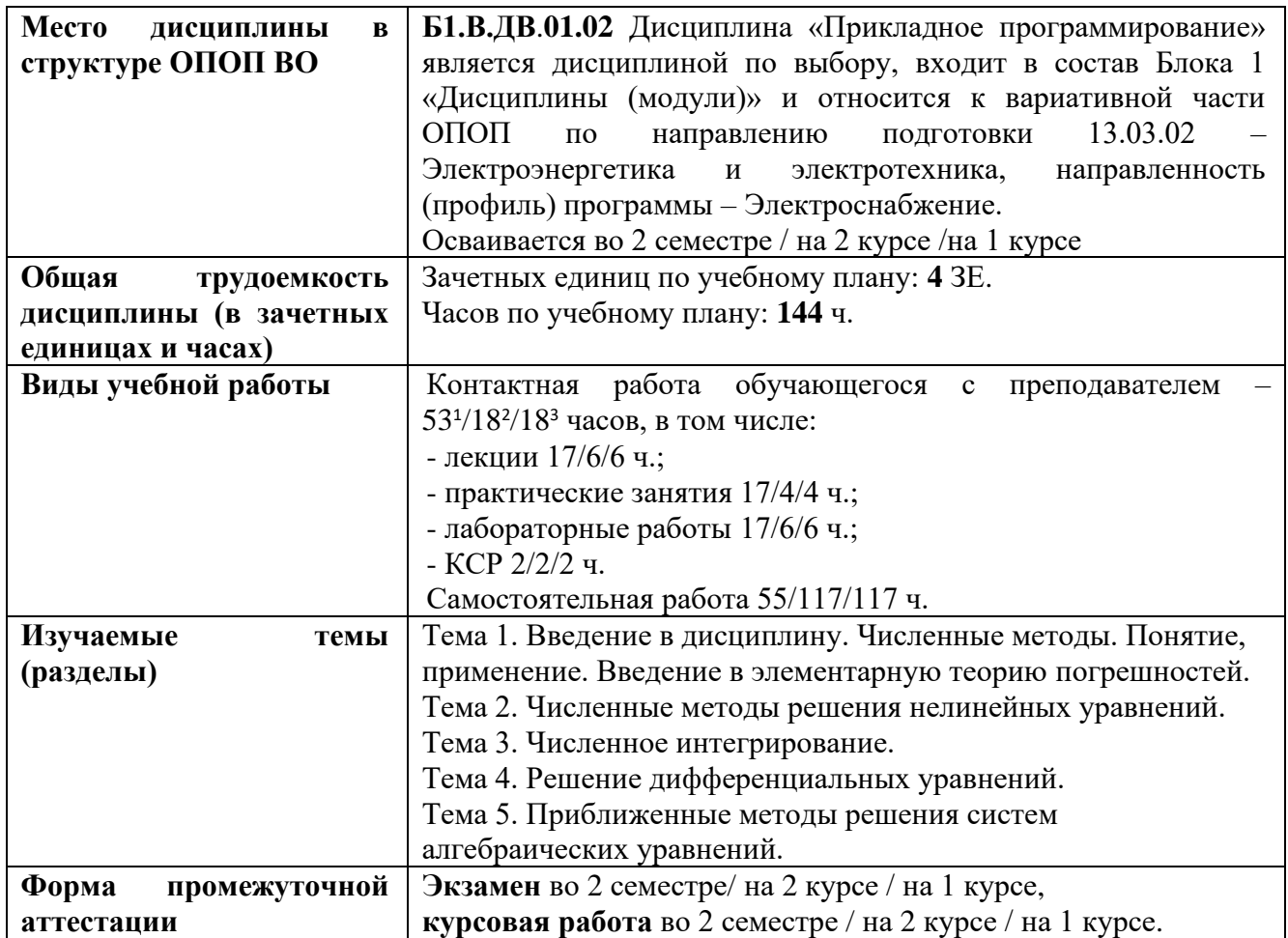

<sup>1</sup> Очная форма обучения

 $2$  Заочная форма обучения

 $3$  Заочная форма обучения (на базе СПО)

Приложение 2

# **УТВЕРЖДАЮ**

 $(nodnucb)$ (И.О. Фамилия)  $\left\langle \left( \begin{array}{cc} \rightarrow \end{array} \right) \right\rangle$  20  $\Gamma$ .

# ЛИСТ ВНЕСЕНИЯ ИЗМЕНЕНИЙ к рабочей программе дисциплины Б1.В.ДВ. 01.02 ПРИКЛАДНОЕ ПРОГРАММИРОВАНИЕ

Направление подготовки: 13.03.02 - «Электроэнергетика и электротехника»

Направленность (профиль) программы: Электроснабжение

# на 20 /20 учебный год

В рабочую программу вносятся следующие изменения:

Изменения в рабочей программе рассмотрены и одобрены на заседании (наименование кафедры) протокол  $\mathbb{N}_2$  от " 20 г. Заведующий кафедрой:

(ученая степень, ученое звание)

 $(no\grave{o}nucb)$ 

 $($ И.О. Фамилия)